# Energiespeicher

Sensible Wärmespeicher

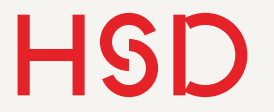

## Wiederholung Wärmekapazität

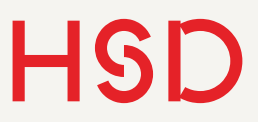

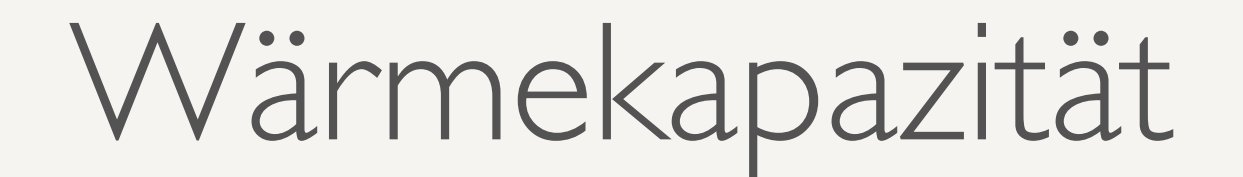

- Wie viel Wärme kann in einem Stoff (Gas, Flüssigkeit, Festkörper) gespeichert werden.
- Symbol *C*
- Einheit J / K

 $C_V =$  $\partial U$  $\partial T$  $\begin{array}{c} \hline \end{array}$  $\mathbb{I}$  $\mathbb{I}$  $|_{\rm V}$  $C_p =$  $\partial H$  $\partial T$  $\begin{array}{c} \hline \end{array}$  $\mathbf{I}$  $\mathbf{I}$  $\begin{array}{c} \end{array}$ p

 $C =$ 

*H* = Enthalpie. Dazu nächstes Mal mehr.

*Q*

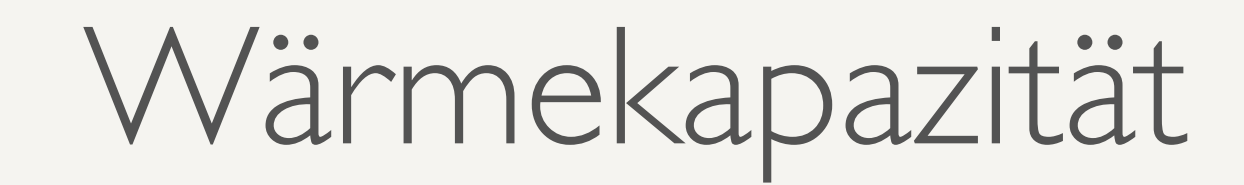

- Die Wärmekapazität von Gasen und Flüssigkeiten wird typischerweise bei konstantem Volumen gemessen.
- Bei konstantem Druck vergrößert sich das Volumen und muss mechanische Arbeit gegen den Zylinderdruck aufbringen.
- Deswegen ist die Wärmekapazität bei konstantem Druck höher.

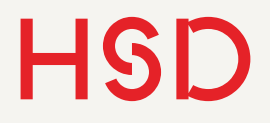

### Spezifische Wärmekapazität

- Die spezifische Wärmekapazität bezieht die Wärmemenge *Q* auf die Masse *m* des Stoffes (in kg)
- Symbol *c*
- Einheit J / (kg K)
- Alternativ: pro Mol

$$
C = \frac{\Delta Q}{\Delta T}
$$

$$
c = \frac{C}{m} = \frac{\Delta Q}{m \cdot \Delta T}
$$

**Hochschule Düsseldorf**  Hochschule Dusseldorf<br>University of Applied Sciences 2016

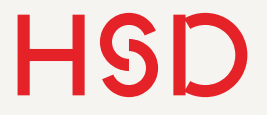

### Wärmekapazität Beispiele

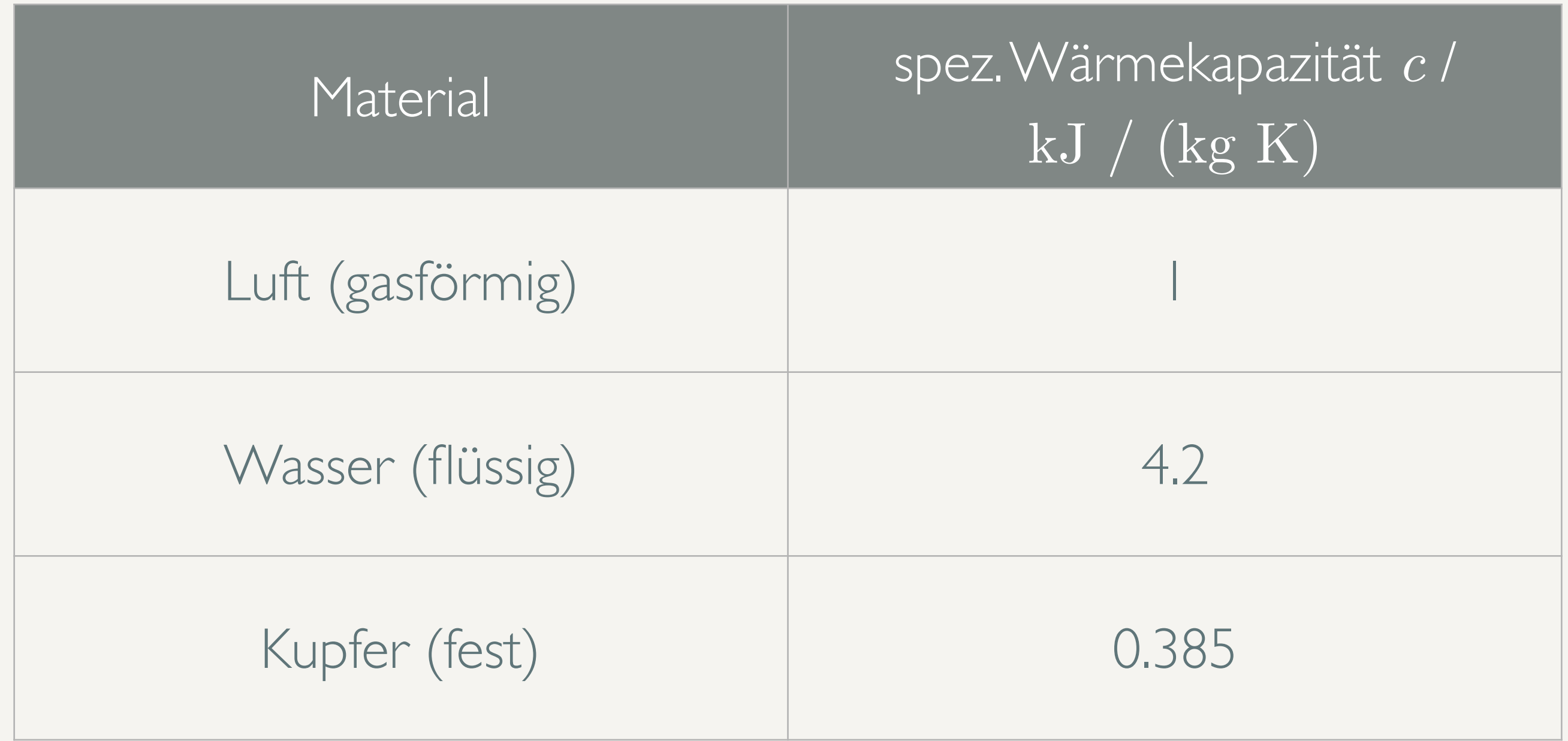

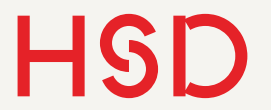

### Sensible Wärmespeicher

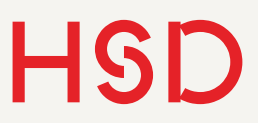

### Sensible Wärmespeicher

- Sensible Wärme kann gefühlt werden: ist das Wasser warm oder kalt?
- Ein sensibler Wärmespeicher nimmt Wärme auf und wird dadurch spürbar wärmer.
- Die Wärmekapazität stellt die maximal aufnehmbare Wärme pro Temperaturdifferenz dar.

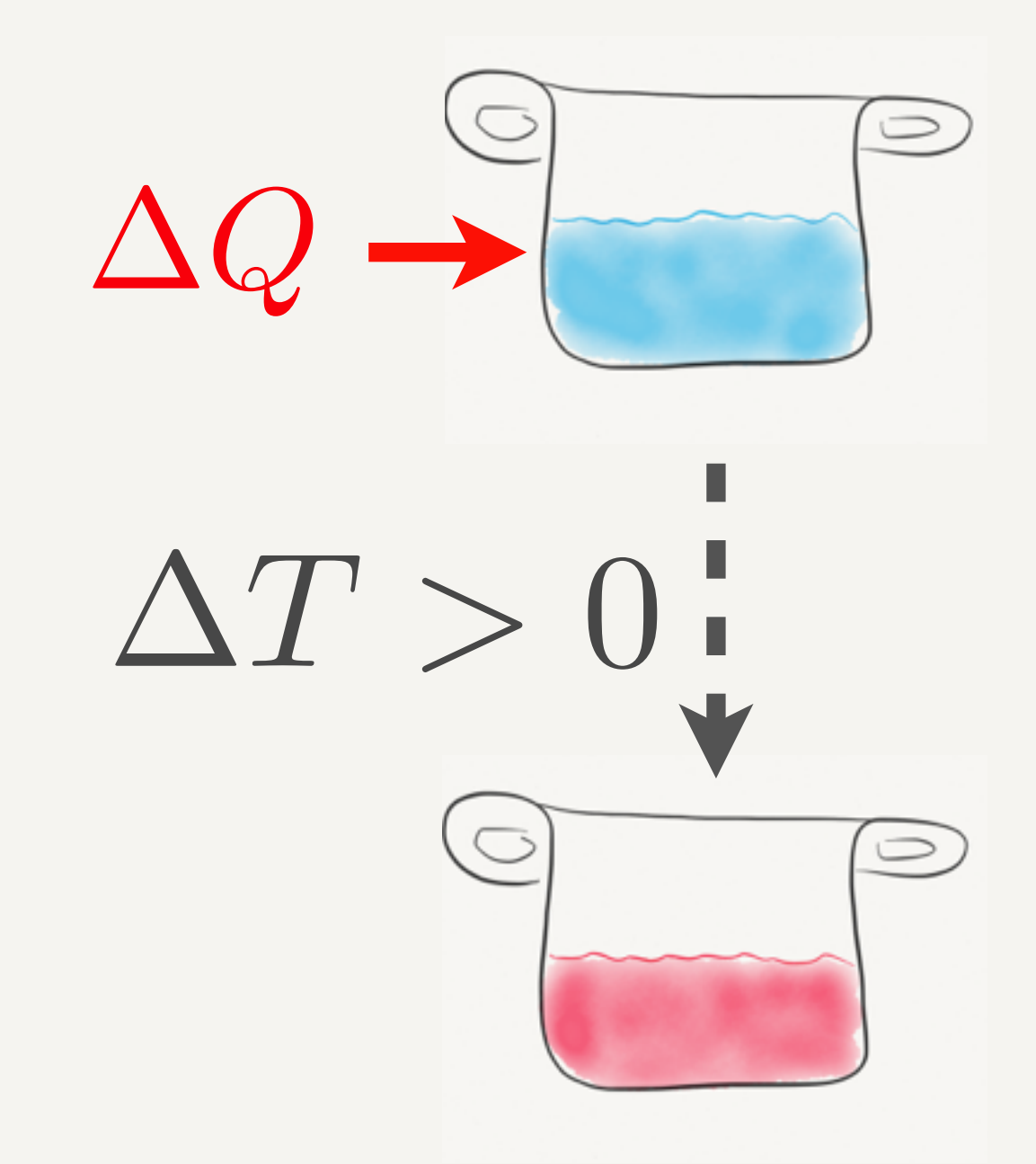

### Kapazität

- Die spezifische Wärmekapazität *c* gibt an wie viel Wärme nötig ist um einen Körper mit einer Masse von 1kg um 1K zu erhitzen.
- Entsprechend ist die Kapazität des Speichers:

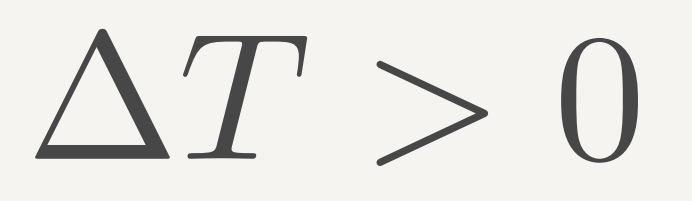

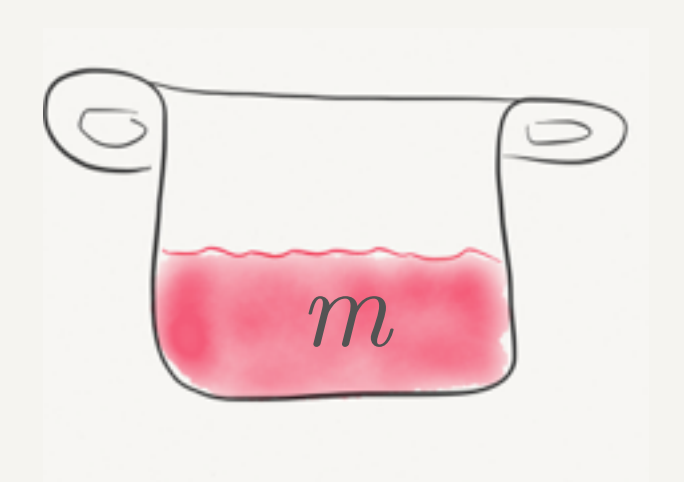

 $\Delta Q = m \cdot c \cdot \Delta T$ 

### Aufgabe

- Berechnen Sie die gespeicherte Wärme des Wasserspeichers für  $\Delta T = 50$ K.
- Berechnen Sie die Speicherdichte (pro Volumen und pro Masse)

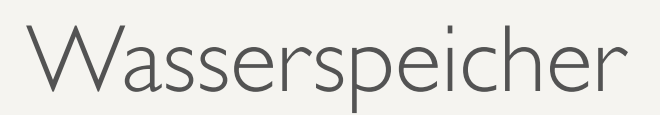

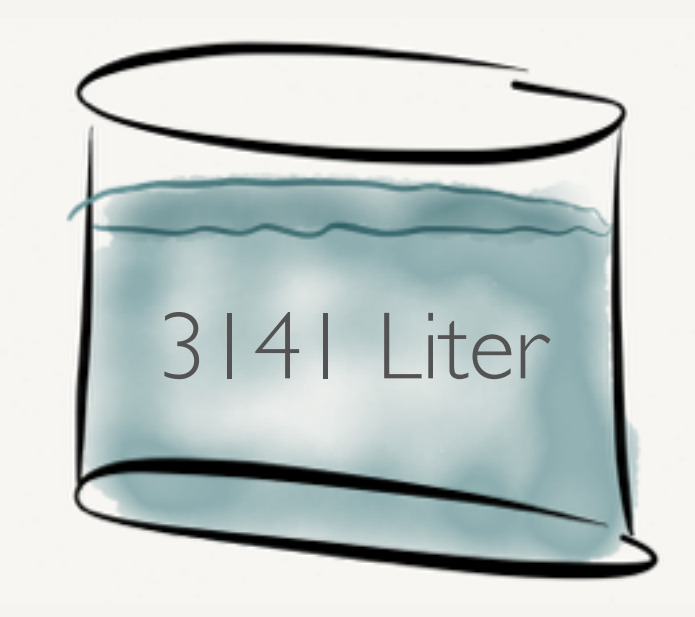

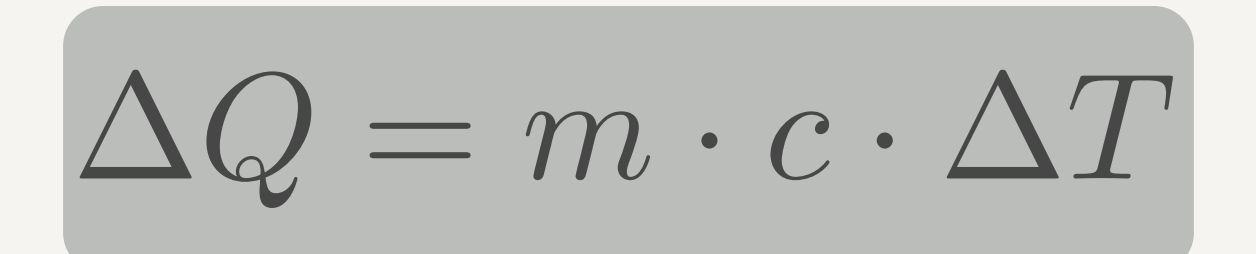

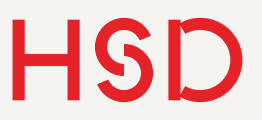

## Flüssige Speichermedien

Tab. 8.1 Thermophysikalische Daten einiger potenzieller einphasiger Speichermedien sowie deren volumenspezifischer Wärmekapazität, gewichtsspezifischer Kosten und Kosten pro thermisch erzeugter Kilowattstunden (Barlev et al. 2011)

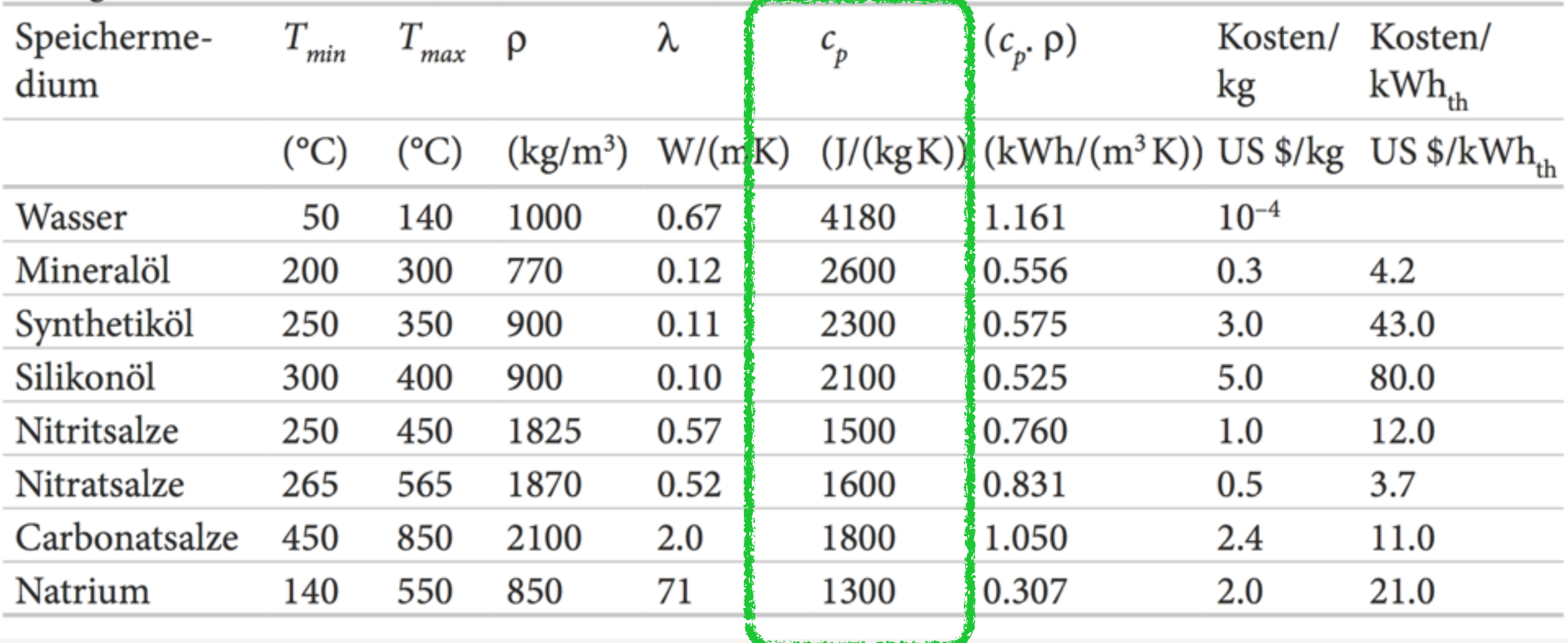

Quelle: Thermische Solarenergie [1]

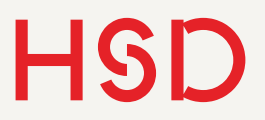

## Flüssige Speichermedien

In der gezeigten Liste:

- Keine Flüssigkeit hat eine höhere spezifische Wärmekapazität als **Wasser**
- Keine Flüssigkeit hat eine höhere Speicherdichte als Wasser
- Keine Flüssigkeit ist günstiger als Wasser.
- Wasser hat die niedrigste Arbeitstemperatur.

#### Die Temperatur gibt die Einsatzmöglichkeiten vor!

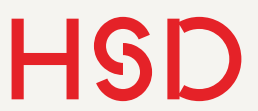

### Feste Speichermedien

Tab. 8.2 Thermophysikalische. Daten einiger potenzieller massiver fester Speichermedien sowie deren volumenspezifische Wärmekapazität, gewichtsspezifische Kosten und Kosten pro thermisch erzeugter Kilowattstunden. (Stand 2008)

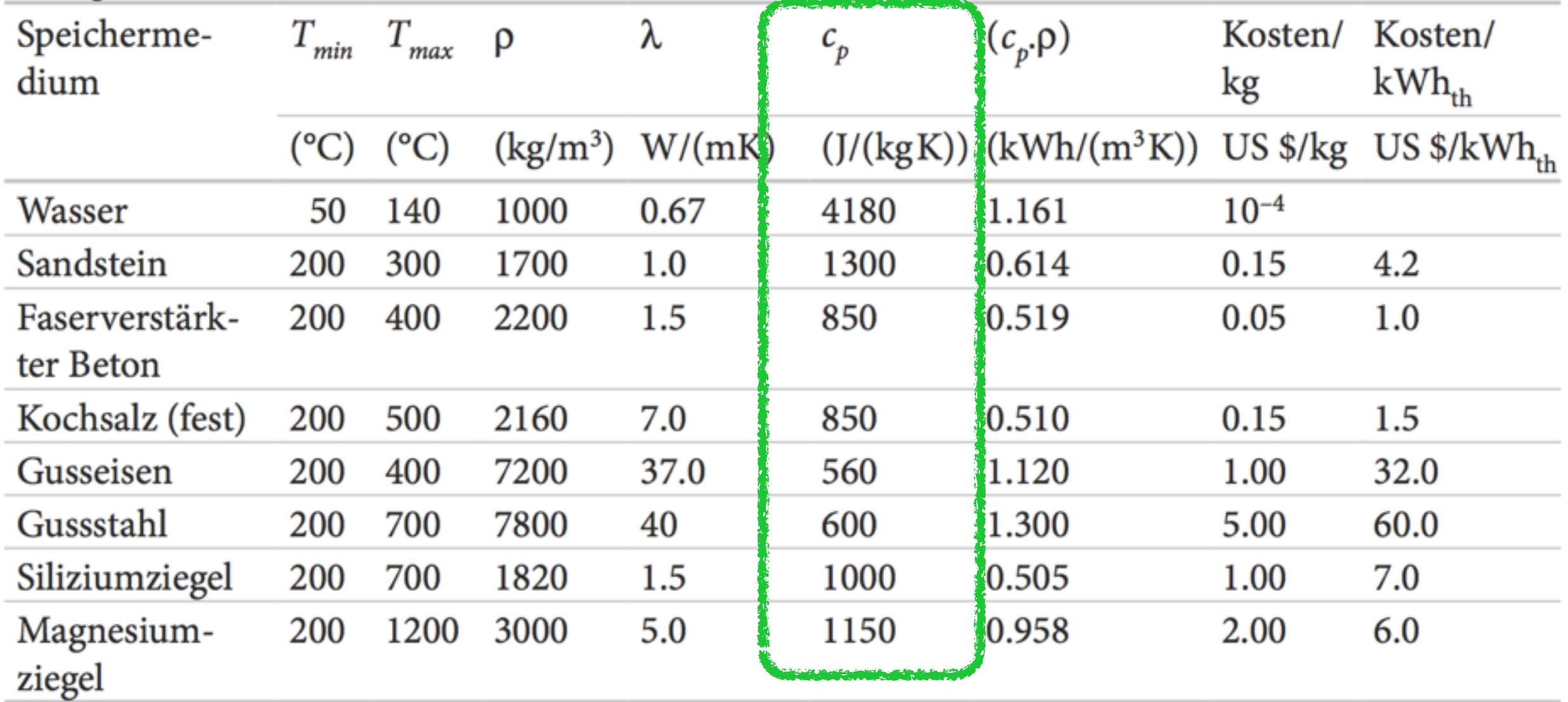

Prof. Dr. Alexander Braun // Energiespeicher // SS 2016

Quelle: Thermische Solarenergie [1]

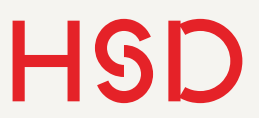

Wärmekapazität II

• Über große Temperaturbereiche ist die Wärmekapazität im Allgemeinen temperaturabhängig.

• Die gespeicherte Wärmemenge berechnet sich dann als Integral über den Temperaturverlauf.

$$
\Delta Q = \int_{T_1}^{T_2} C(T) \cdot dT
$$

$$
= \int_{T_1}^{T_2} m \cdot c(T) \cdot dT
$$

 $C = C(T)$ 

Für konstantes *C* wird das grade wieder

 $\Delta Q = m \cdot c \cdot \Delta T$ 

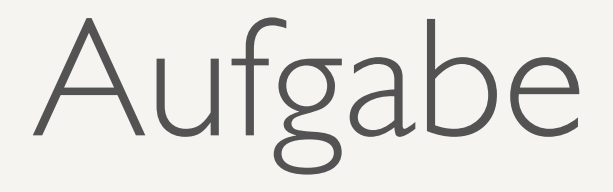

- Nehmen Sie an die Wärmekapazität ist über den betrachteten Bereich linear von der Temperatur abhängig.
- Berechnen Sie analytisch die benötigte Wärmemenge um den Körper von *T1* auf *T2* zu erwärmen.

### $C(T) = C(T_1) + \alpha \cdot T$

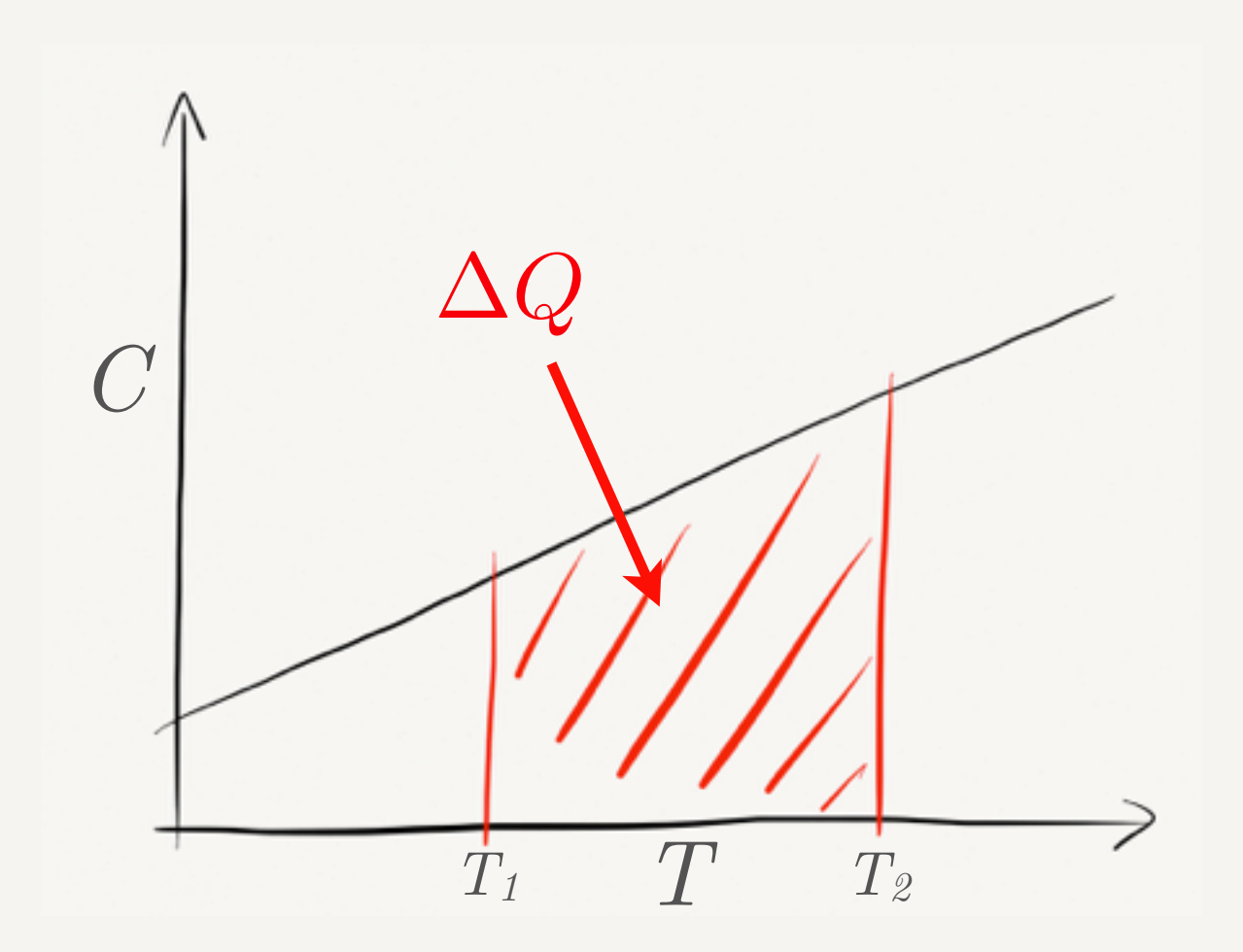

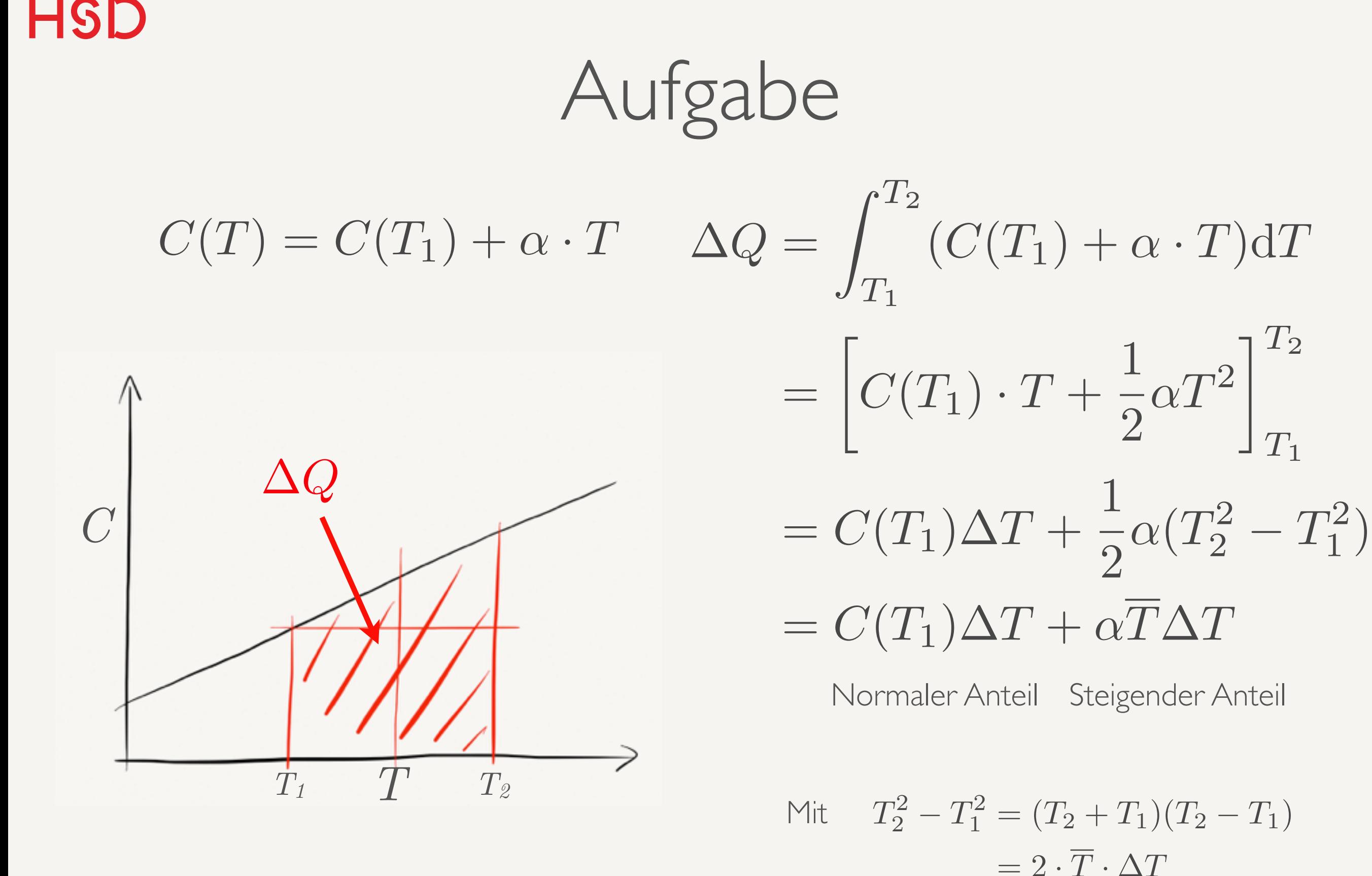

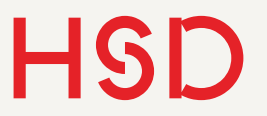

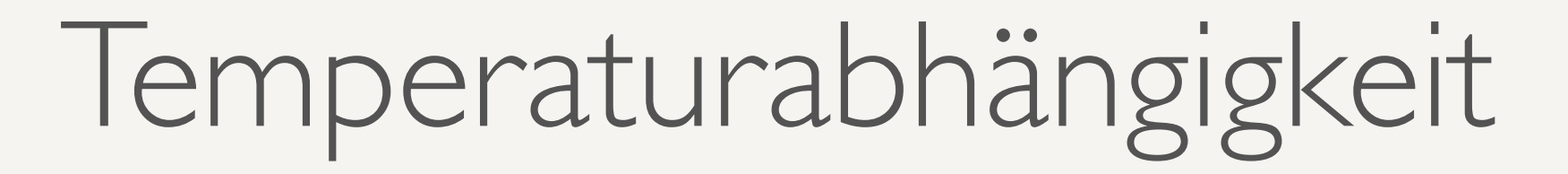

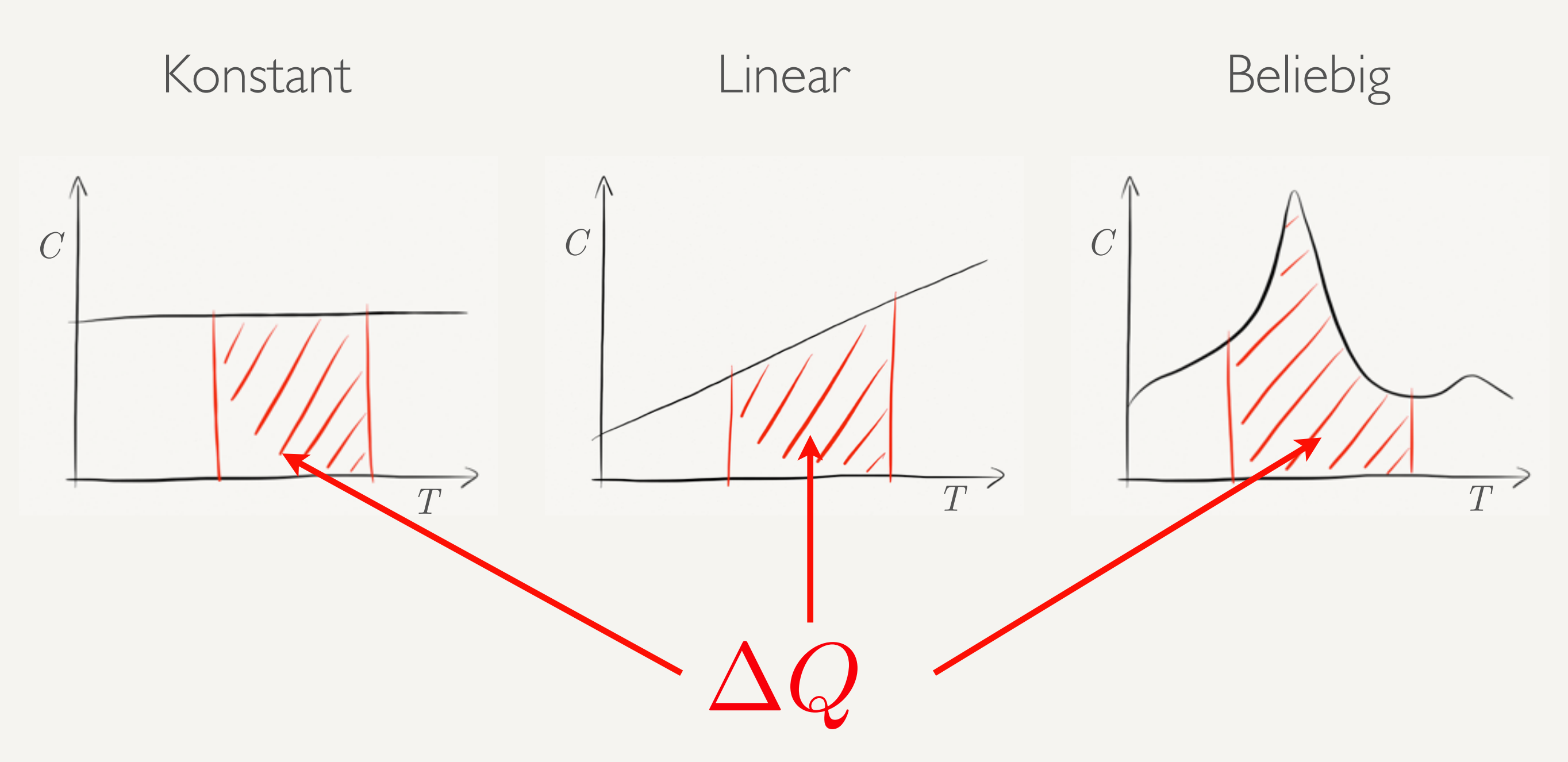

### Materialien

#### Quelle: <http://www.halotechnics.com/products/>

#### **High Temperature Thermal Fluids**

• Weil kein Material alle Bedingungen erfüllt ist die Materialforschung ein sehr aktives Gebiet.

• Zielsetzung: neue Arbeitsbereiche, umweltverträgliche Materialien, geringere Produktionskosten.

Beispiel Halotechnics

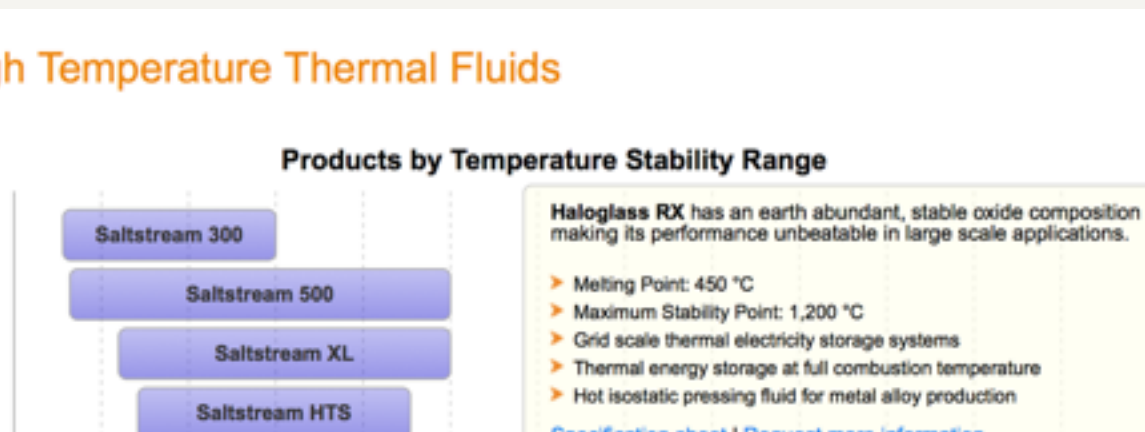

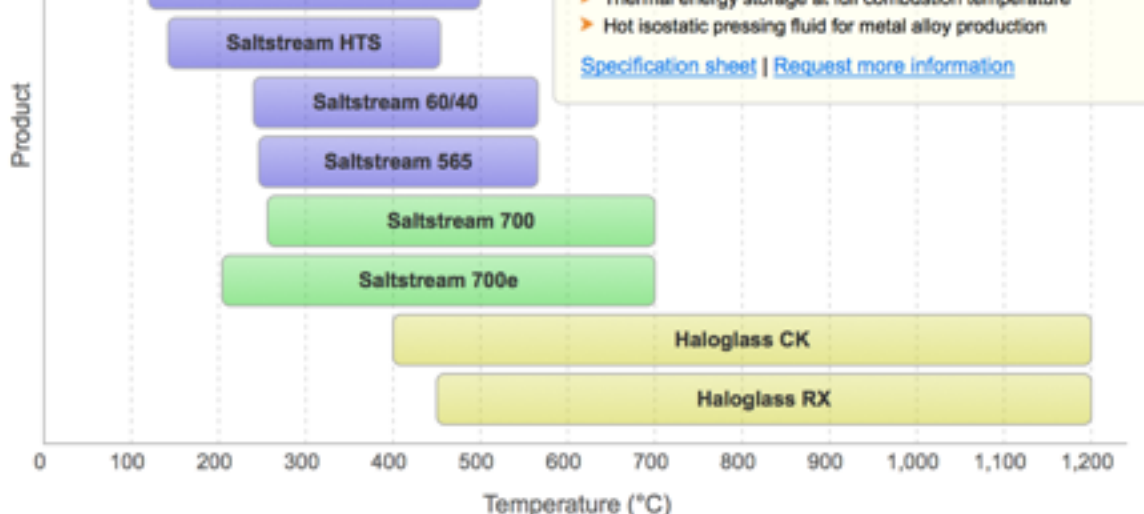

• Materialsuche mit High-Throughput-Screening.

- 18.000 Materialien untersucht
- Ergebnis:
	- ‣ Höhere Temperaturen
- ‣ 3-fach höhere Wärmekapazität

<http://www.technologyreview.com/news/427190/cheap-solar-power-at-night/>

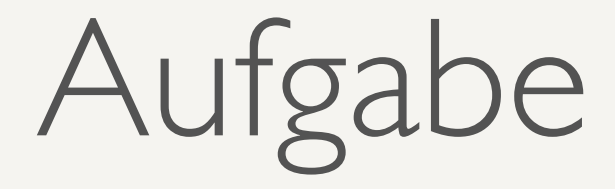

- Haloglass CK hat folgende Eigenschaften:
	- ‣ Arbeitsbereich von 400 1200°C.
	- ‣ Das Material hat eine Wärmekapazität von 1.22 kJ / (kg K)
	- $\triangleright$  Dichte: 2890 kg/m<sup>3</sup>
- Berechnen Sie die Speicherdichte (pro Masse und Volumen) von einer Tonne Haloglass CK.

Quelle: <http://www.halotechnics.com/products/haloglassck.html>

### Heatcrete

- Neue Entwicklung aus Norwergen.
- Spezial-Zement für Wärmespeicherung von Solarkraftwerken
- Arbeitstemperatur bis 550°C kein Problem
- Keine Materialmüdigkeit, d.h. auf realistischen Zeitskalen (30 Jahre) keinerlei Funktionsdegradierung.

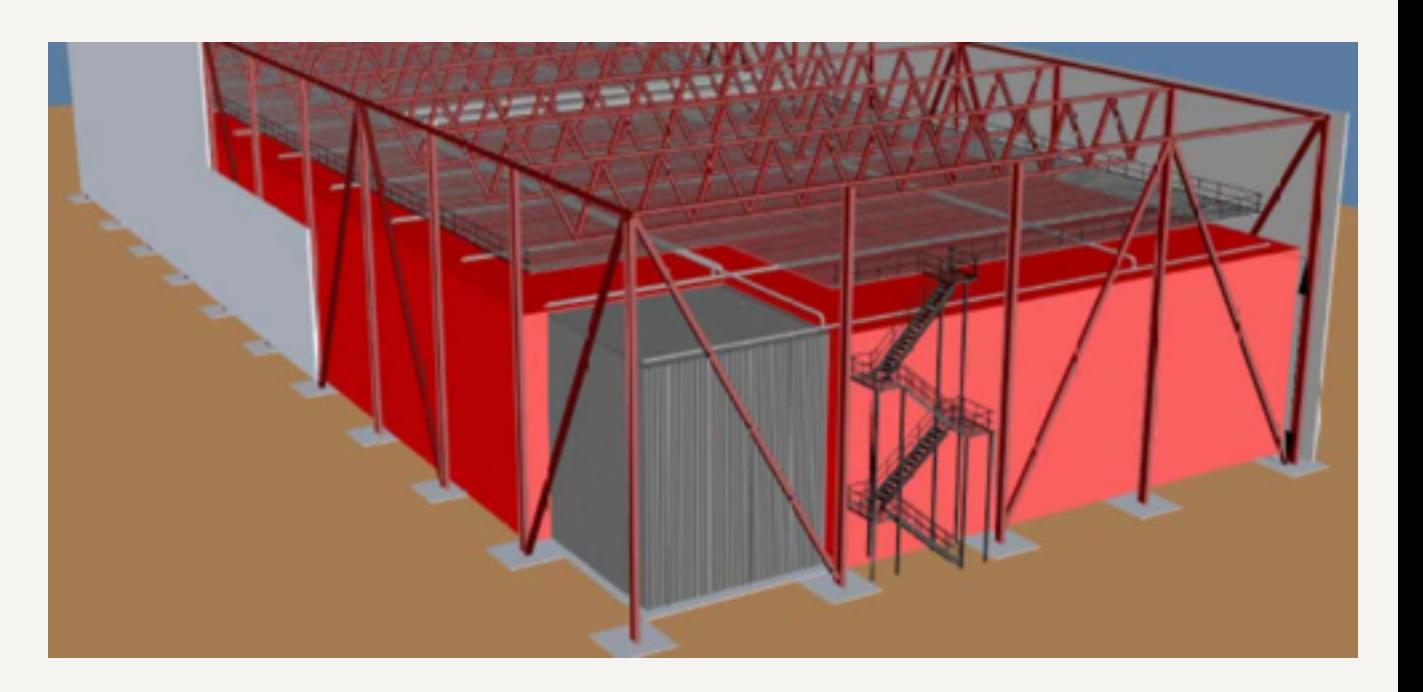

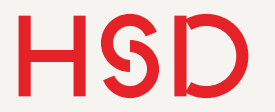

### Kraftwerksbetrieb

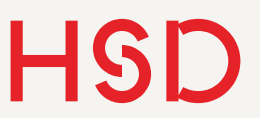

### Zweck des Speichers

- Beim Kraftwerksbetrieb sind es vor allem Solarkraftwerke die große Wärmespeicher einsetzen.
- Der Speicher gleicht kurzzeitige Schwankungen aus (Bewölkung).
- Der Speicher verlängert die Verfügbarkeit des Kraftwerks in die sonnenfreien Stunden hinein (Bewölkung, Nacht).

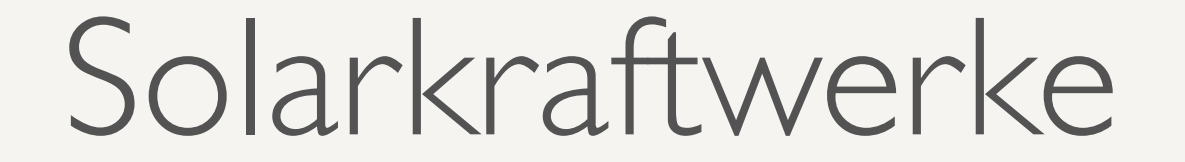

### Parabol-Rinnen-Kraftwerk Solarturm-Kraftwerk

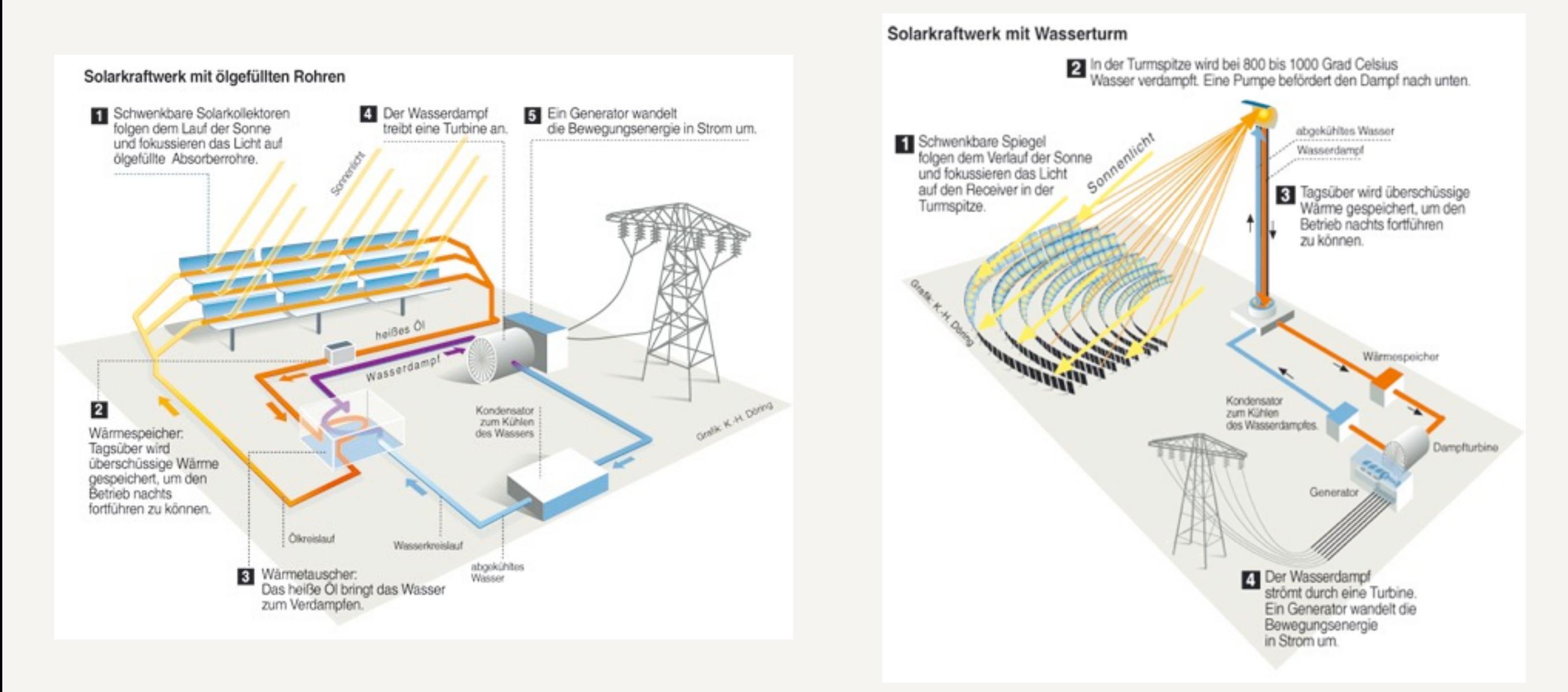

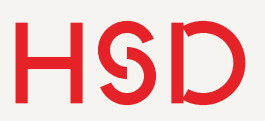

### Sonnenstand

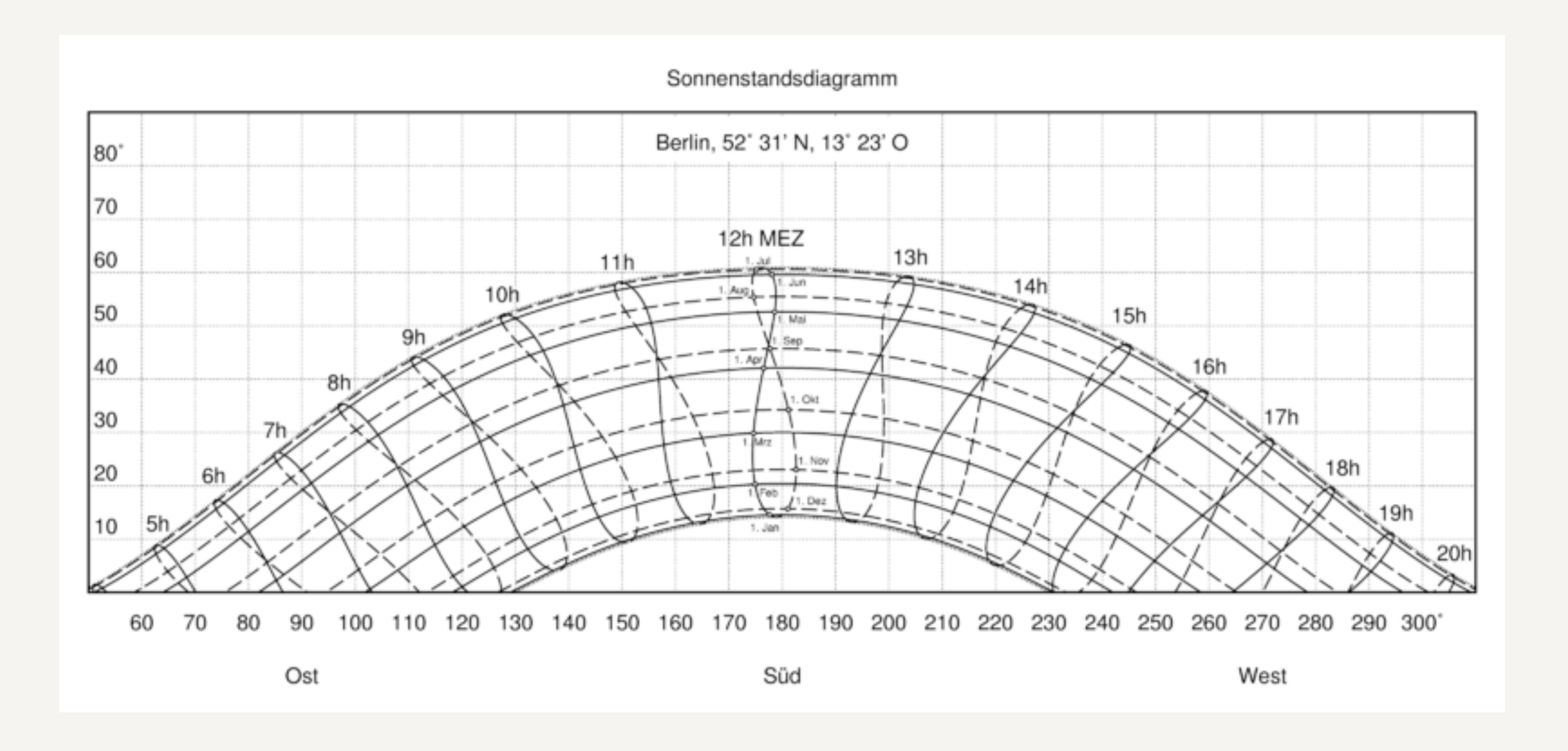

### Solarkraftwerk mit Nachtbetrieb

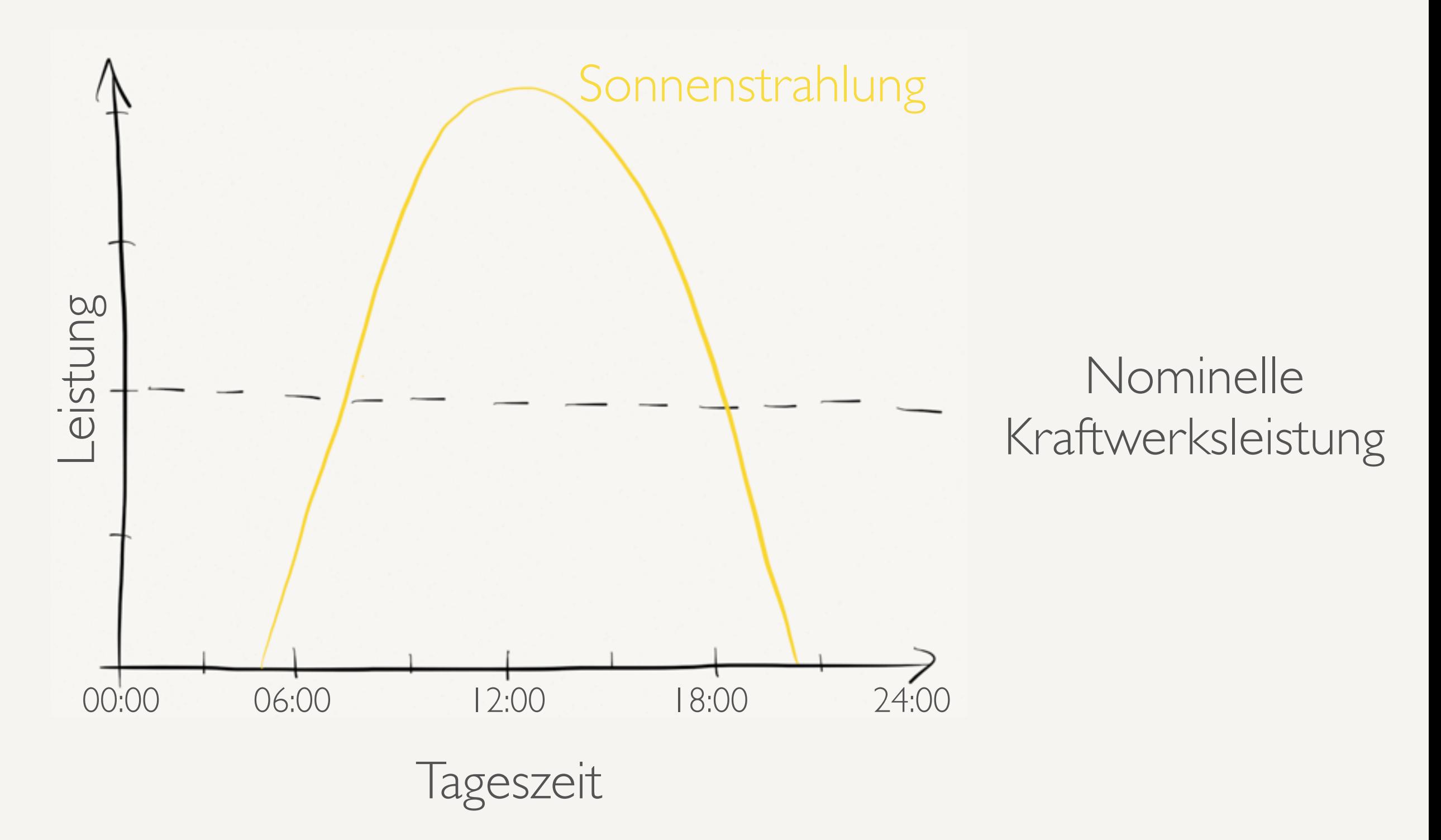

Prof. Dr. Alexander Braun // Energiespeicher // SS 2016

### Solarkraftwerk mit Nachtbetrieb

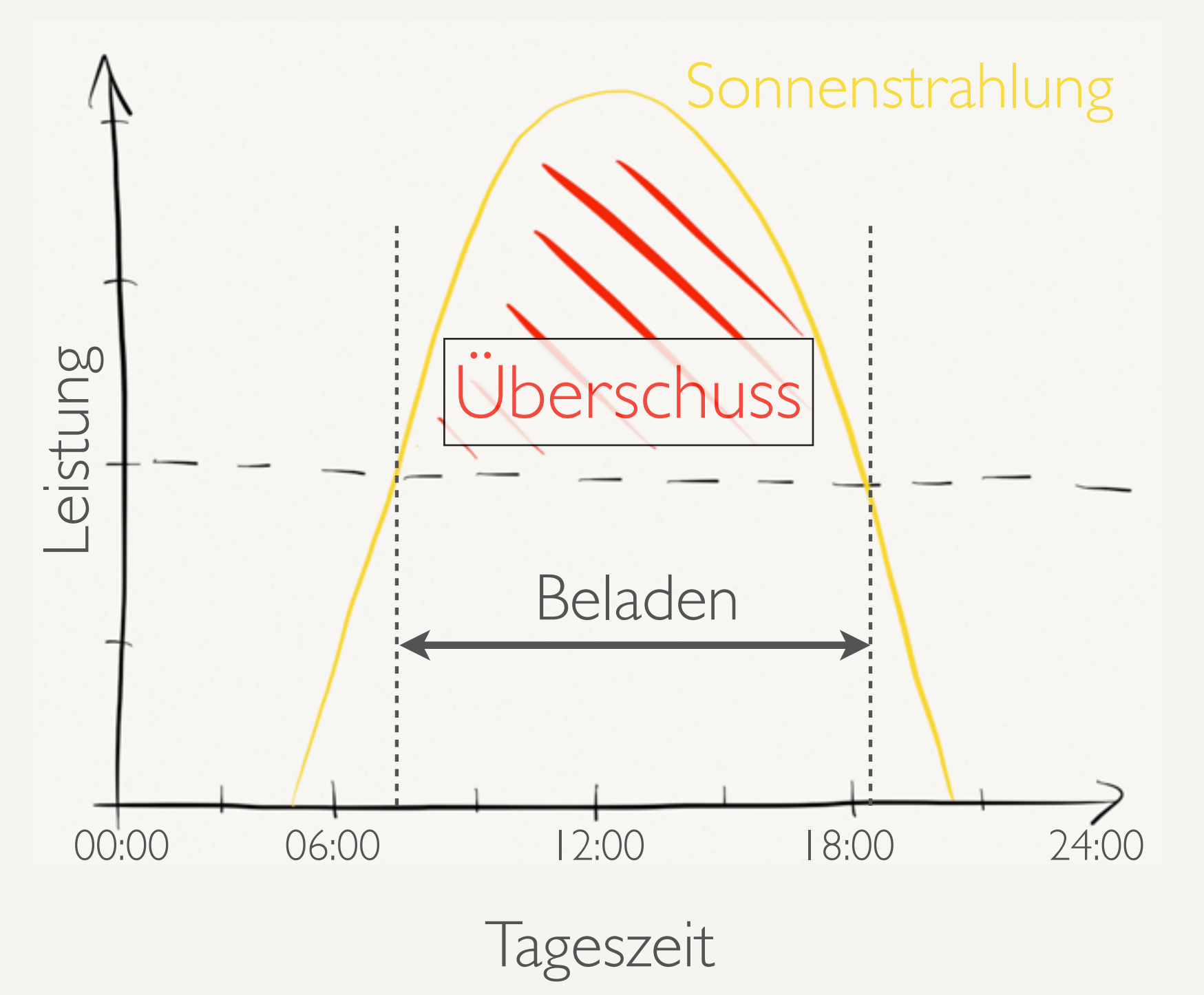

#### Nominelle Kraftwerksleistung

Prof. Dr. Alexander Braun // Energiespeicher // SS 2016

### Solarkraftwerk mit Nachtbetrieb

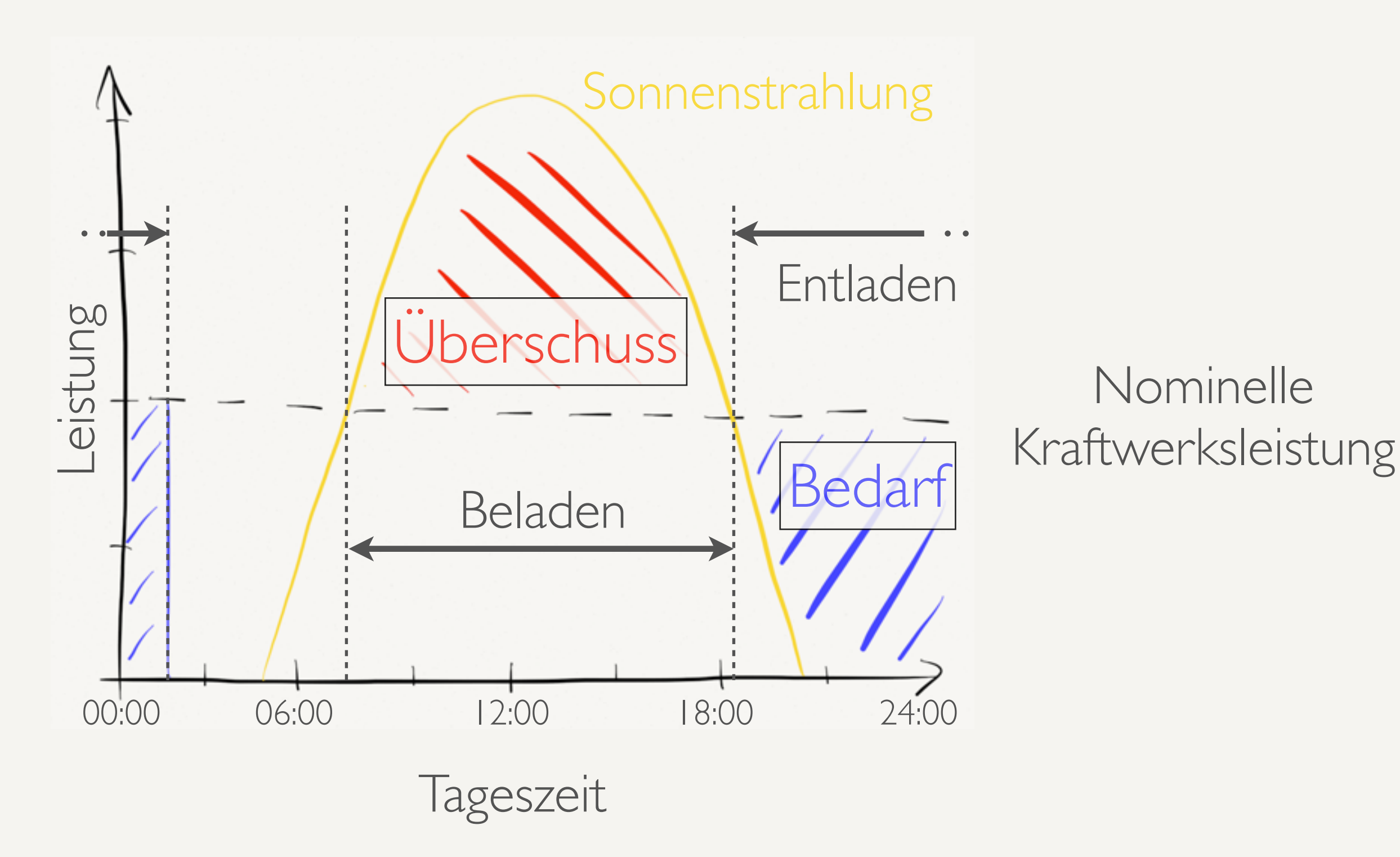

Prof. Dr. Alexander Braun // Energiespeicher // SS 2016

Nominelle

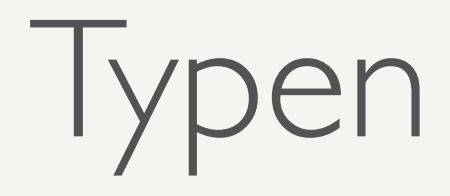

- Flüssigspeicher
	- ‣ Zwei-Tank-Direktspeicher
	- ‣ Zwei-Tank-Indirektspeicher
	- ‣ Eintank Thermokline
- Festkörperspeicher

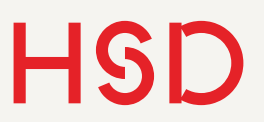

### Zwei-Tank-Direktspeicher

- Das Speichermedium ist gleichzeitig das Betriebsmedium
	- ‣ für die Erhitzung im Solarfeld.
	- ‣ für den Betrieb der Dampfturbine.

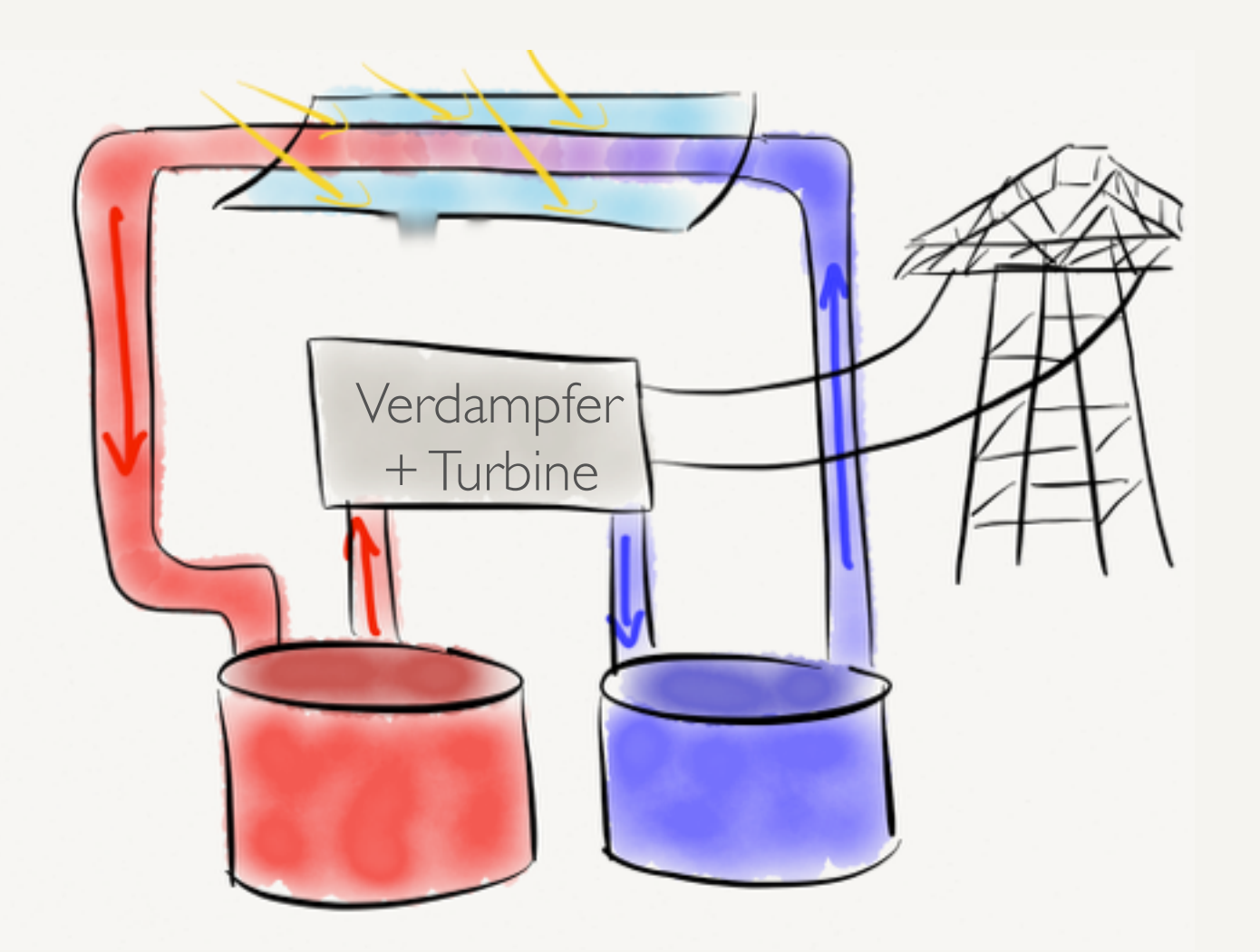

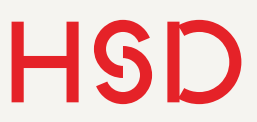

### Zwei-Tank-Indirektspeicher

- Speicher- und Betriebsmedium sind getrennt.
- Wärmetauscher übertragen die gewonnene Energie sowohl beim Be- als auch Entladen.

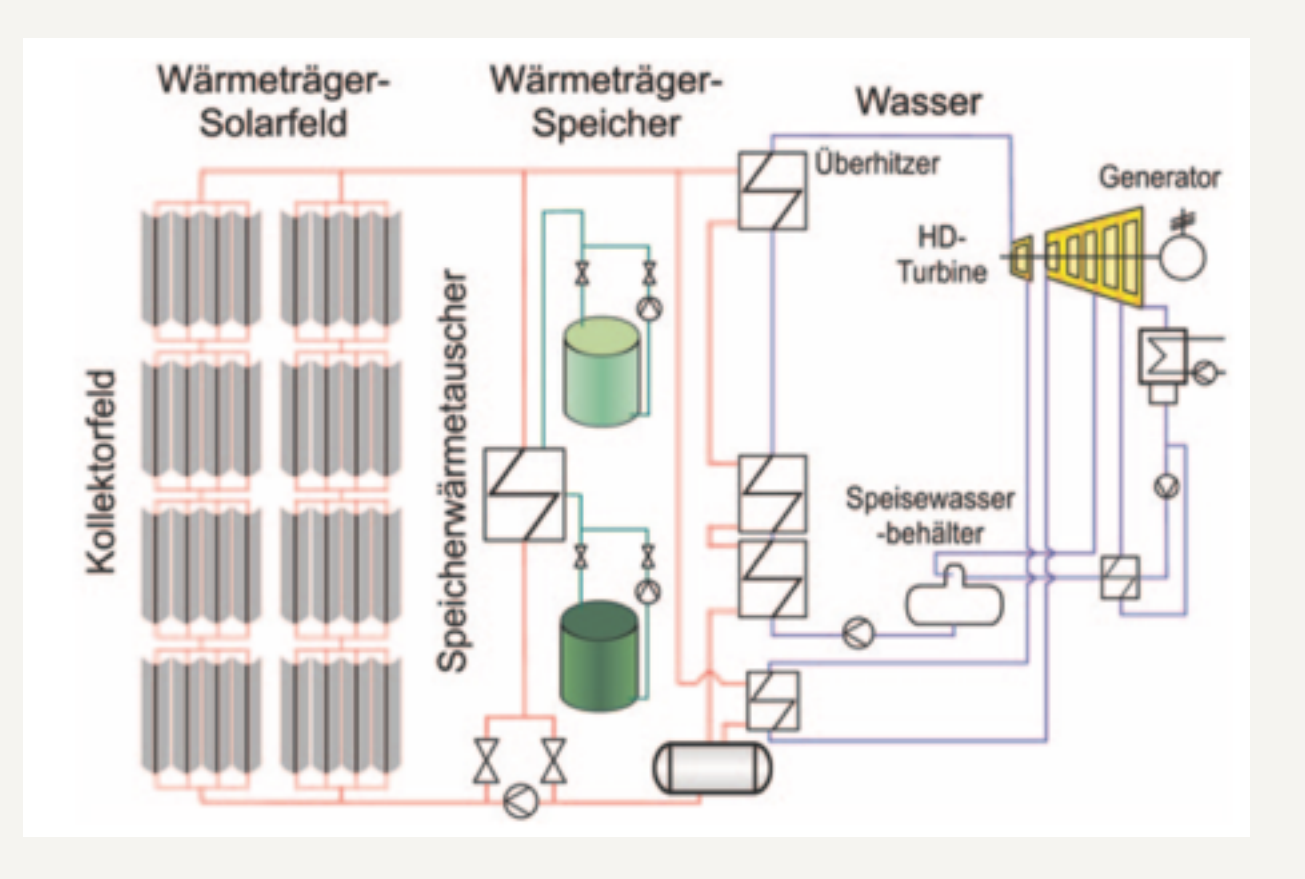

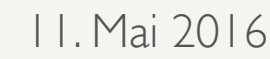

### Eintank-Thermokline

- Ein einzelner Tank ist gleichzeitig Wärme- und Kältespeicher.
- Kann direkt und indirekt betrieben werden.
- Systembedingt ist der Temperaturgradient und damit die maximale Temperatur beschränkt.

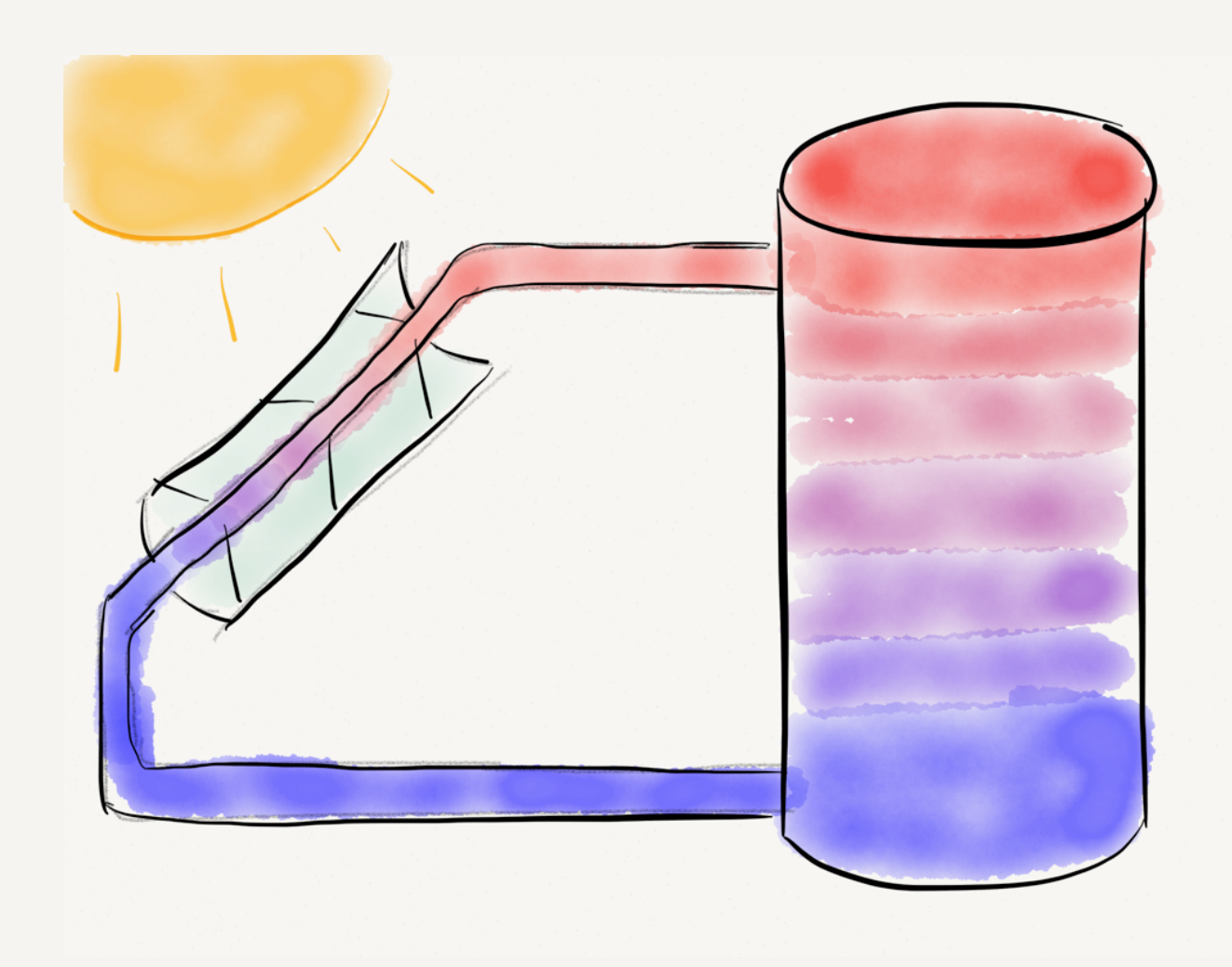

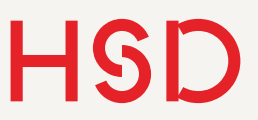

### Festkörperspeicher

- Steine, Felsen oder Beton.
- Wärmeausdehnung des Speichers und der Rohre muss angepasst sein.
- Ohne natürliche Ressourcen (Gesteinsbett) ebenfalls hohe Kosten.
- Natürliche Ressource: Wüstensand.

Tab. 8.2 Thermophysikalische. Daten einiger potenzieller massiver fester Speichermedien sowie deren volumenspezifische Wärmekapazität, gewichtsspezifische Kosten und Kosten pro thermisch erzeugter Kilowattstunden. (Stand 2008)

| Speicherme-<br>dium         | $T_{min}$ | $T_{max}$     | $\rho$         | λ      | $c_p^{\phantom{\dagger}}$ | $(c_p, \rho)$                         | Kosten/<br>kg | Kosten/<br>$kWh_{th}$                     |
|-----------------------------|-----------|---------------|----------------|--------|---------------------------|---------------------------------------|---------------|-------------------------------------------|
|                             | (C)       | $(^{\circ}C)$ | $\rm (kg/m^3)$ | W/(mK) |                           | $(J/(kg K))$ (kWh/(m <sup>3</sup> K)) |               | US $\frac{s}{kg}$ US $\frac{s}{kWh_{th}}$ |
| Wasser                      | 50        | 140           | 1000           | 0.67   | 4180                      | 1.161                                 | $10^{-4}$     |                                           |
| Sandstein                   | 200       | 300           | 1700           | 1.0    | 1300                      | 0.614                                 | 0.15          | 4.2                                       |
| Faserverstärk-<br>ter Beton | 200       | 400           | 2200           | 1.5    | 850                       | 0.519                                 | 0.05          | 1.0                                       |
| Kochsalz (fest)             | 200       | 500           | 2160           | 7.0    | 850                       | 0.510                                 | 0.15          | 1.5                                       |
| Gusseisen                   | 200       | 400           | 7200           | 37.0   | 560                       | 1.120                                 | 1.00          | 32.0                                      |
| Gussstahl                   | 200       | 700           | 7800           | 40     | 600                       | 1.300                                 | 5.00          | 60.0                                      |
| Siliziumziegel              | 200       | 700           | 1820           | 1.5    | 1000                      | 0.505                                 | 1.00          | 7.0                                       |
| Magnesium-<br>ziegel        | 200       | 1200          | 3000           | 5.0    | 1150                      | 0.958                                 | 2.00          | 6.0                                       |
|                             |           |               |                |        |                           |                                       |               |                                           |

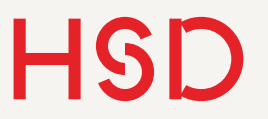

Projekte und Aufgabe

- Die Speicher für Gemasolar und Valle 1 sind mit Nitratsalzen gefüllt.
- Berechnen Sie benötigte Menge Salz und das dazu gehörige Volumen.

Zwei-Tank-Direkt: [Gemasolar](http://www.nrel.gov/csp/solarpaces/project_detail.cfm/projectID=40) 

Zwei-Tank-Indirekt: [Torresol Valle 1](http://www.nrel.gov/csp/solarpaces/project_detail.cfm/projectID=12)

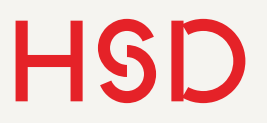

### Aufgabe Solarspeicher

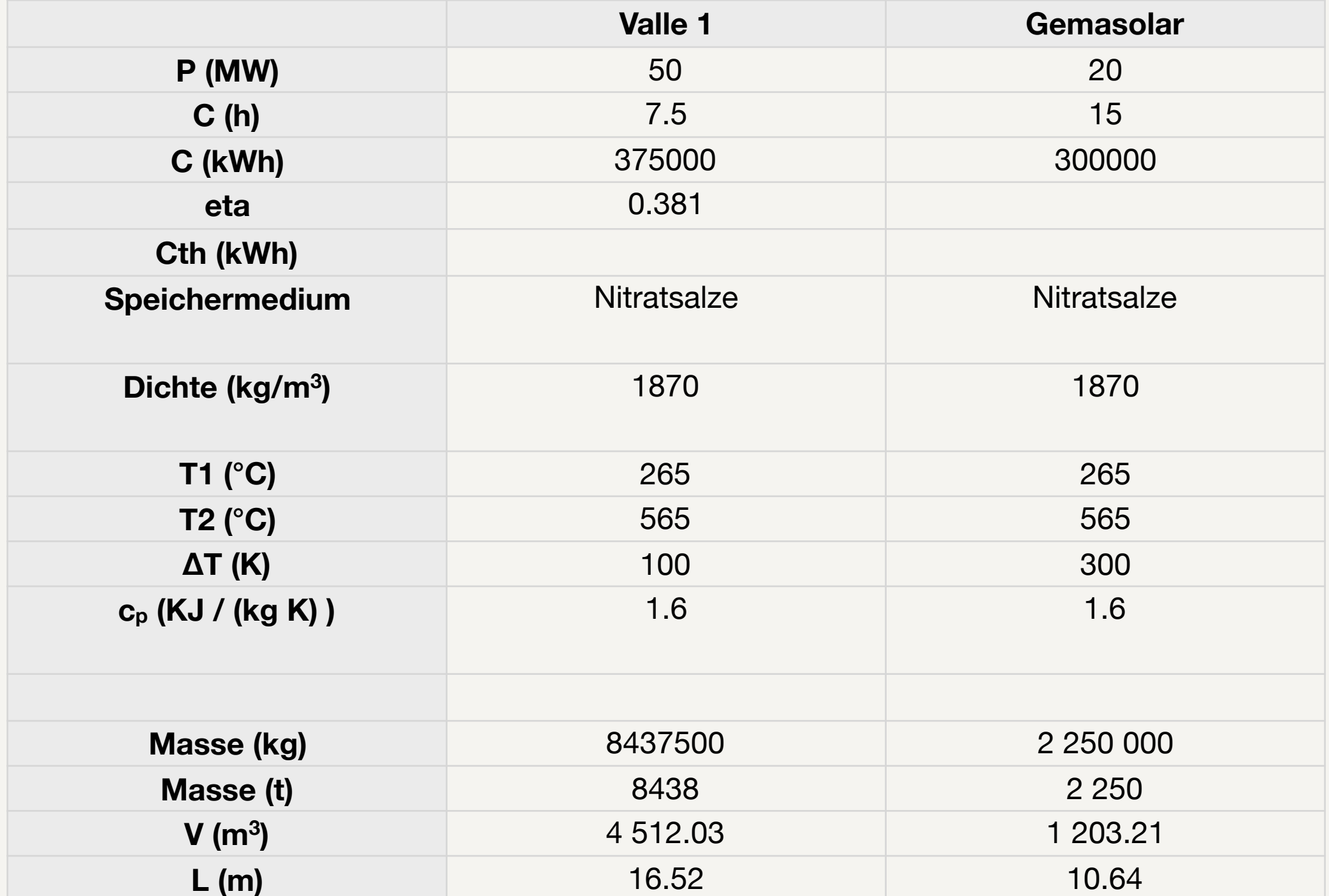

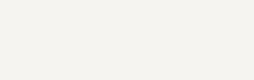

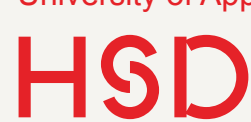

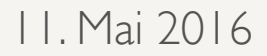

Links

#### Liste der Energiespeicher: [http://www.nrel.gov/csp/troughnet/thermal\\_energy\\_storage.html](http://www.nrel.gov/csp/troughnet/thermal_energy_storage.html)

Liste der Solarkraftwerke: [http://www.nrel.gov/csp/solarpaces/by\\_project.cfm](http://www.nrel.gov/csp/solarpaces/by_project.cfm)

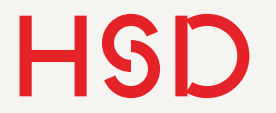

### Hausbetrieb

### Hausbetrieb

- Pufferspeicher für Brenner
	- ‣ Brenner muss seltener angeschaltet werden.
- Kleiner Speicher für Brauchwasser-Unterstützung
- Sonnenhaus: Große Speicher für saisonale Wärmespeicherung <http://www.sonnenhaus-institut.de/baukonzept.html>

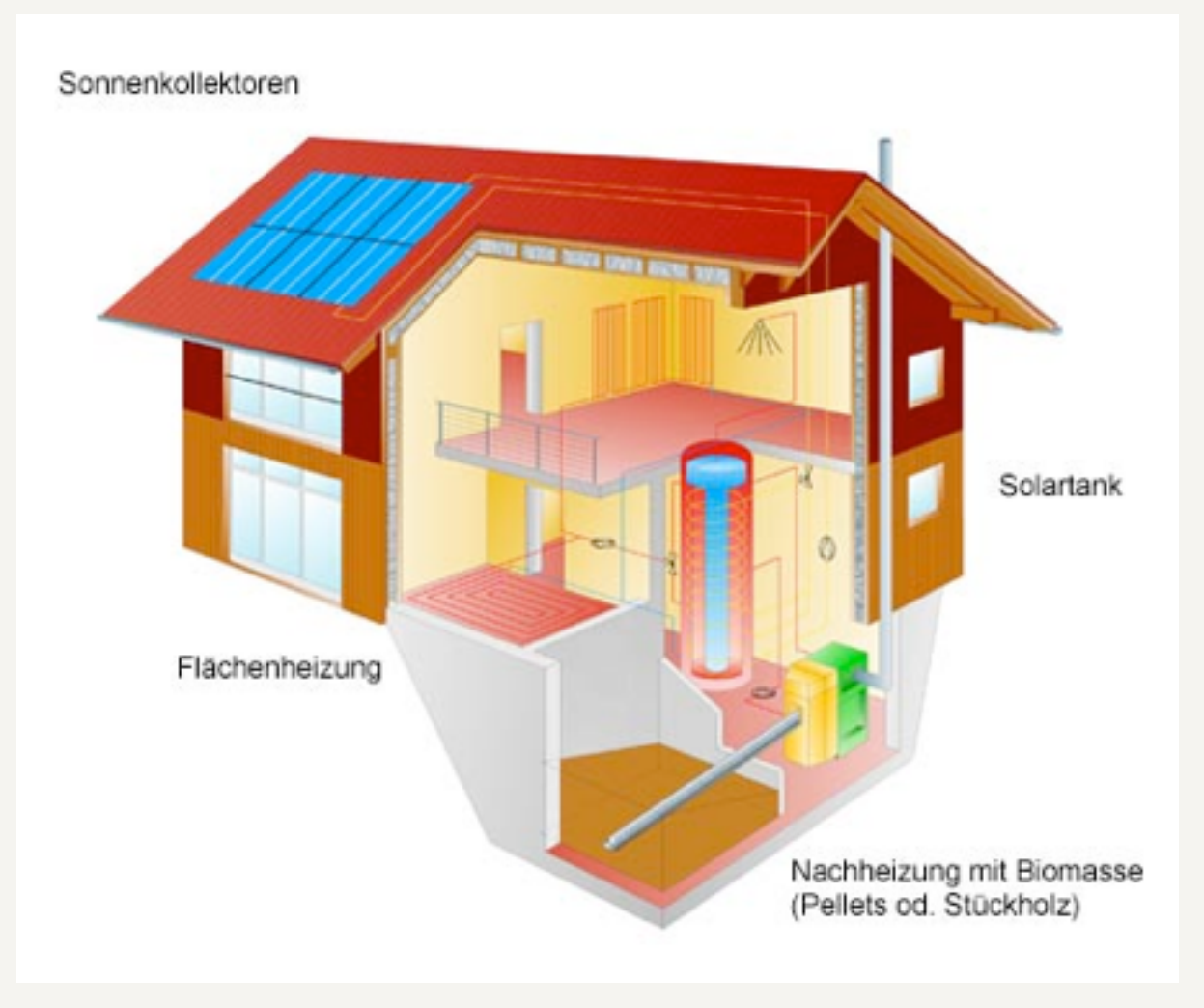

### **HSD** Verlauf des jährlichen Heizbedarfs im Einfamilienhaus

**Jahresverlauf Wärmebedarf**

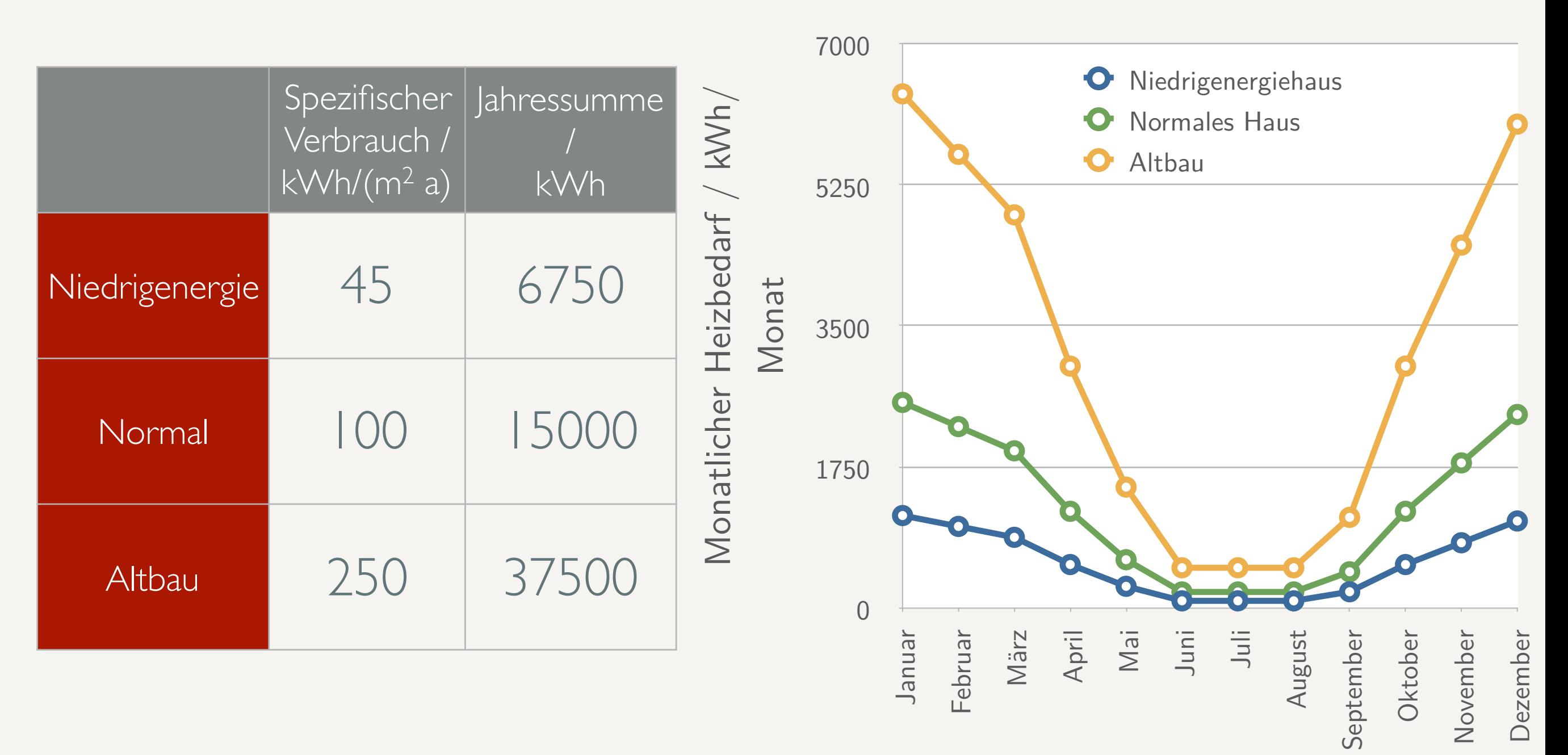

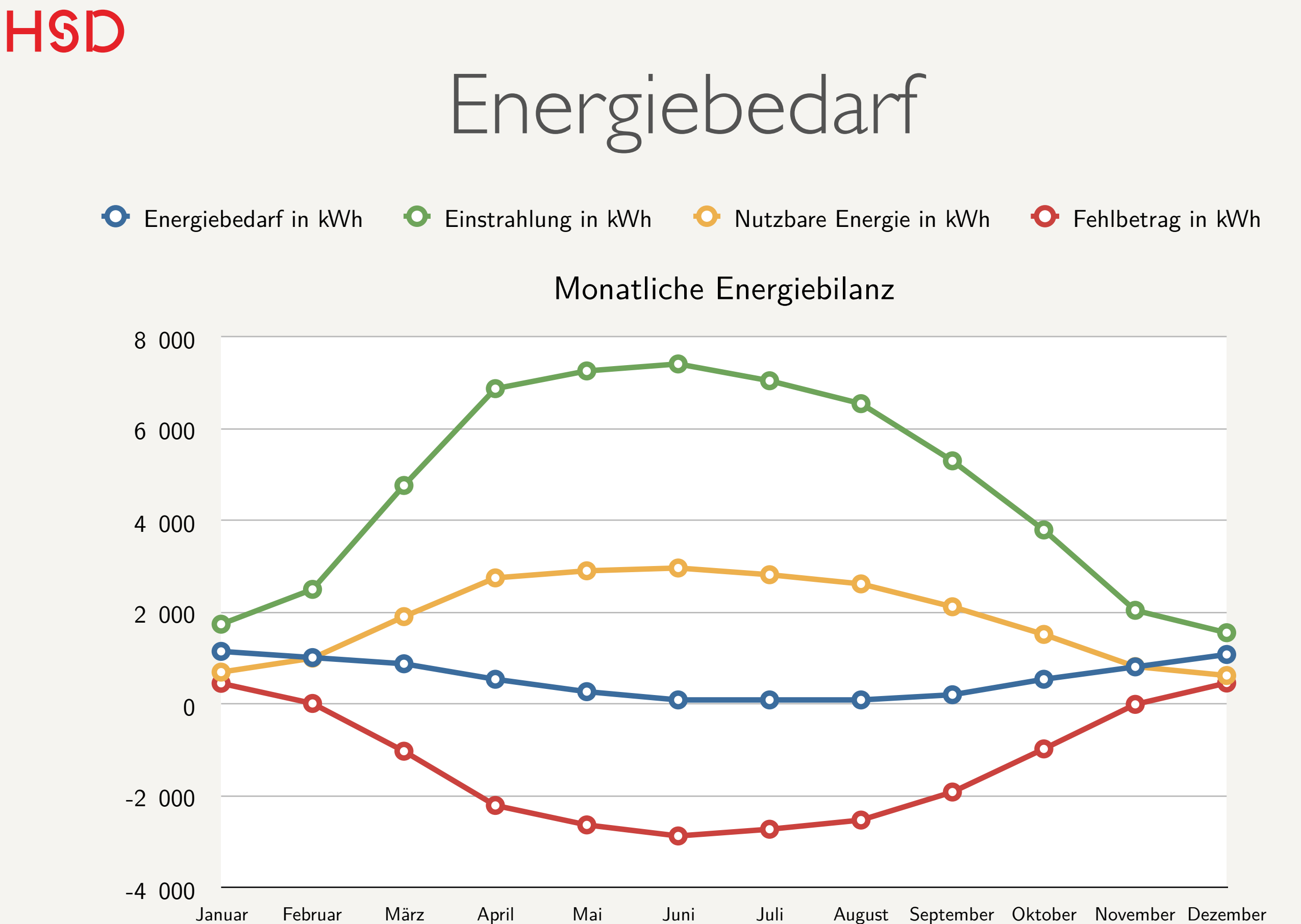

### Energiebedarf

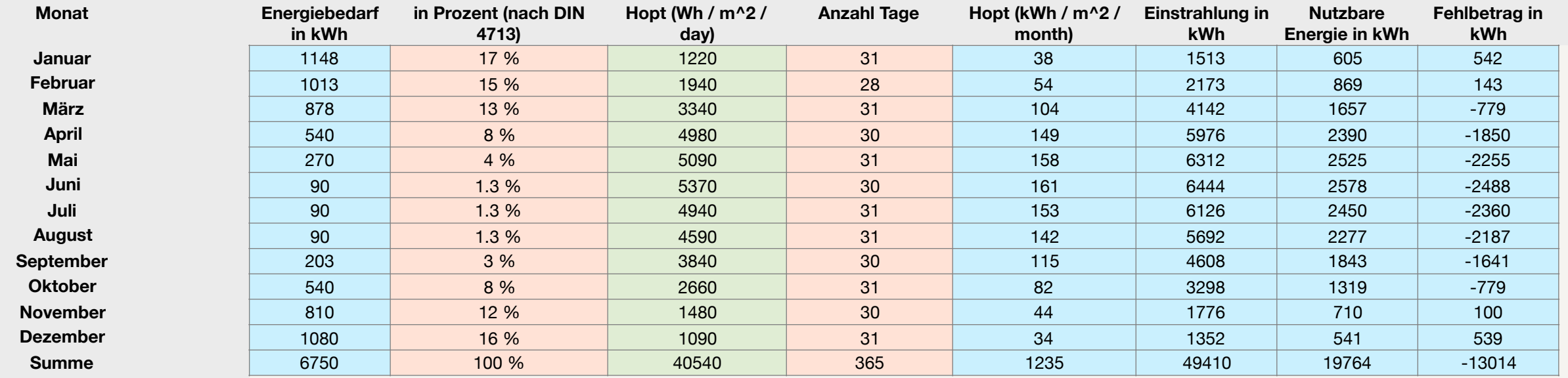

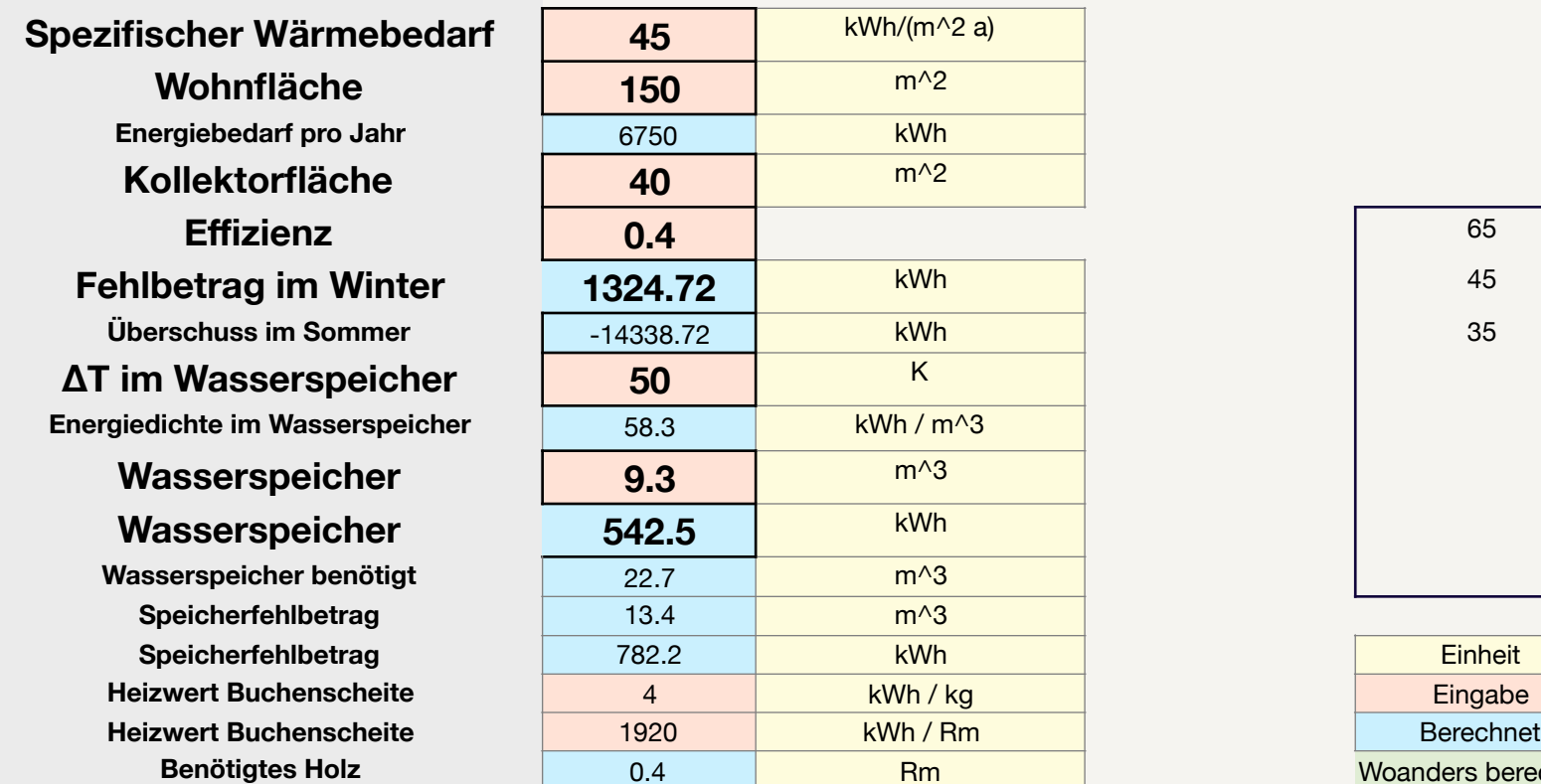

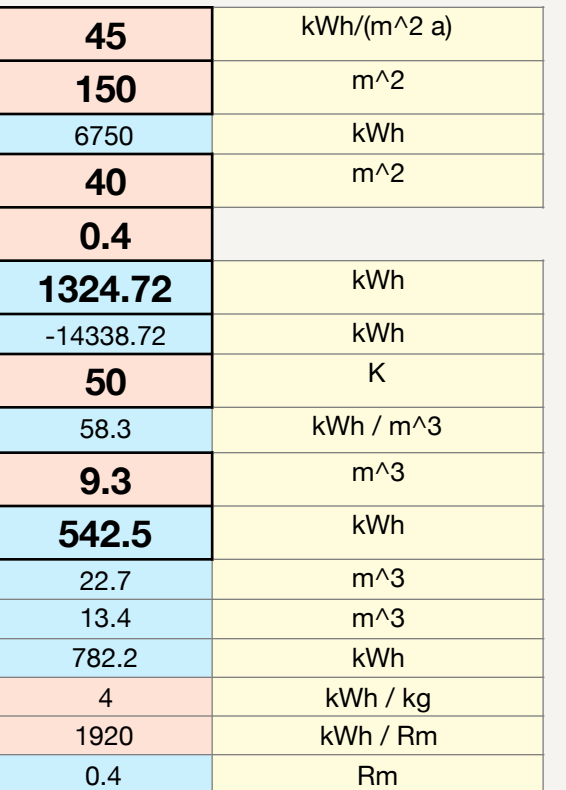

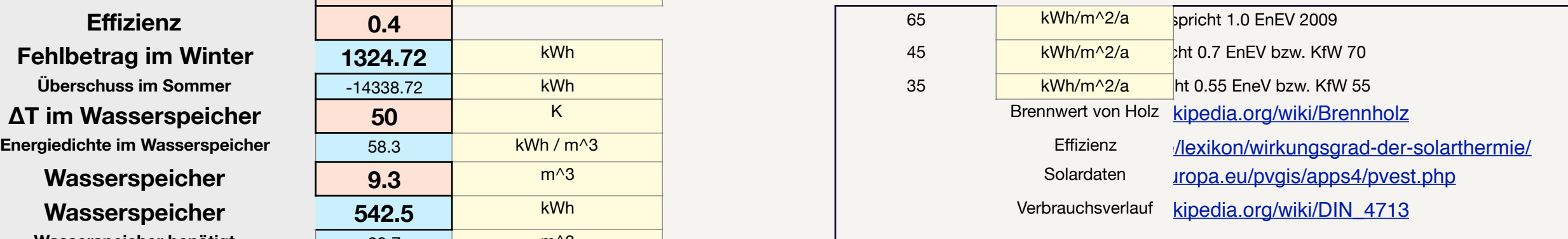

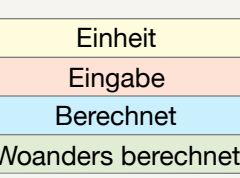

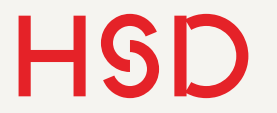

### Verluste

### Verluste

- Die Berechnung von Isolationsverlusten von Wärmespeichern kann beliebig kompliziert werden.
- Statt dessen gibt es ganz heuristisch einen einfachen mathematischen Ansatz der empirisch überprüft (gemessen) wird:
- Die Wärmeverluste werden proportional zur Temperaturdifferenz innen / außen angenommen.
- Der Verlustkoeffizient (Wärmeübergangskoeffizient) wird gemessen.

$$
\frac{\mathrm{d}Q}{\mathrm{d}t} = -k \cdot A(T - T_U)
$$

<sup>=</sup> *<sup>k</sup> · <sup>A</sup>*(*<sup>T</sup> <sup>T</sup><sup>U</sup>* ) *<sup>k</sup>* Wärmeverlustkoeffizient *A* Fläche

### Verluste

- Wenn die Änderung proportional zur Größe ist ergibt sich immer eine Exponentialfunktion als zeitlicher Verlauf.
- In anderen Worten: bei der genannten Näherung entladen sich alle Wärmespeicher auf diese Art.
- Die Fläche des Speichers ist bekannt, und der Wärmeübergangskoeffizient wird vermessen.
- Die Temperaturverteilung im Speicher wird homogen angenommen.

$$
\frac{dQ}{dt} = -k \cdot A(T - T_U)
$$
  

$$
Q = m \cdot c \cdot (T - T_U)
$$
  

$$
\frac{dQ}{dt} = -k \cdot A \cdot (T - T_U)
$$

$$
\overline{t} = -\kappa \cdot A \cdot (I - I_U)
$$

$$
= \frac{1}{dt} m \cdot c \cdot (T - T_U)
$$

$$
\Rightarrow T - T_U = (T - T_U)_{t=0} \cdot e^{-\frac{kA}{mc}t}
$$

### Verluste

- Die anfängliche Temperaturdifferenz wird mit der Zeit exponentiell kleiner.
- Der Exponent ist proportional zum
	- ‣ Wärmeübergangskoeffizient
	- ‣ Verhältnis Fläche zur gespeicherten Wärme
- Deswegen muss ein Wärmespeicher
	- ‣ gut isoliert sein (kleines *k*).
	- ‣ möglichst viel Wärme mit möglichst wenig Fläche einsperren.
- Daher haben große Speicher geringere Verluste.

 $T - T_U = (T - T_U)_{t=0} \cdot e^{-\frac{kA}{mc}}$  $\frac{kA}{mc}t$  $=\Delta T_0 \cdot \exp \left(-\frac{kA}{Q}\right)$  $\frac{1}{Q}t$ ◆

```
Halbwertszeit:
t_{1/2} =mc
             \frac{n}{k} \cdot \ln 2=
              Q
             \frac{Q}{kA} \cdot \ln 2
```
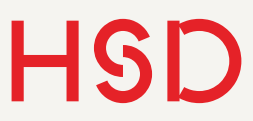

# Wärmeübergangskoeffizient

- Die Einheiten von  $k$  sind  $\text{W}/\text{(m}^2)$ K)
- Im Bauwesen ist dies der U-Wert
- Er beinhaltet den Wärmeübergang von
	- ‣ einem Fluid auf
	- ‣ ein Material einer Dicke *d*
	- ‣ auf ein weiteres Fluid
- Z.B. Luft-Wand-Luft oder hier Speichermedium-Wand-Luft

U-Wert-Berechnung:<http://www.energiesparhaus.at/denkwerkstatt/uwert.htm>

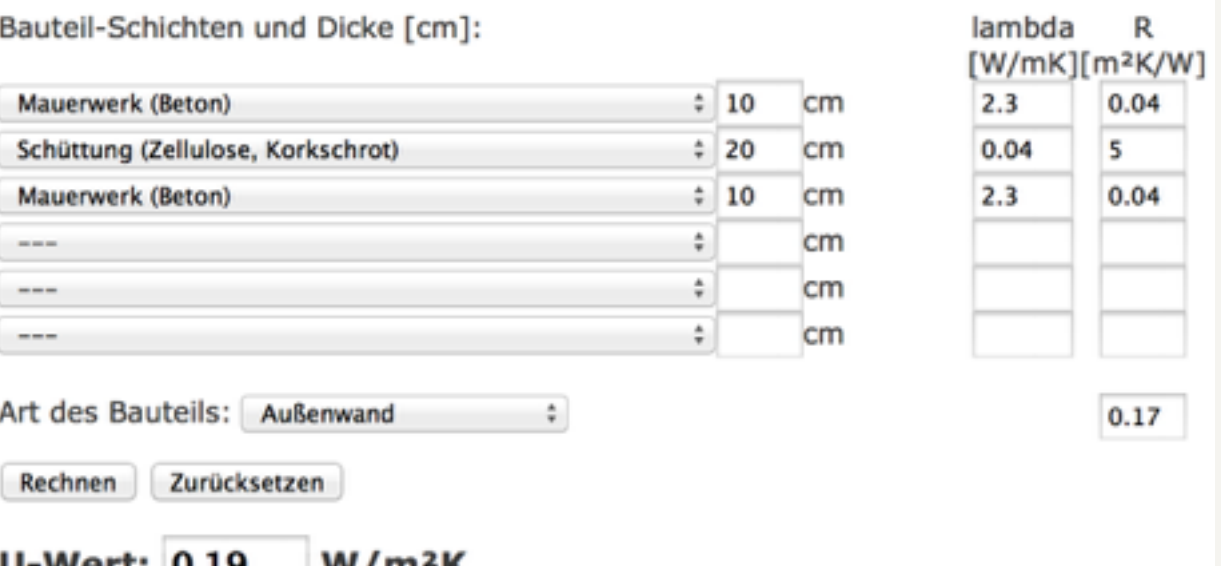

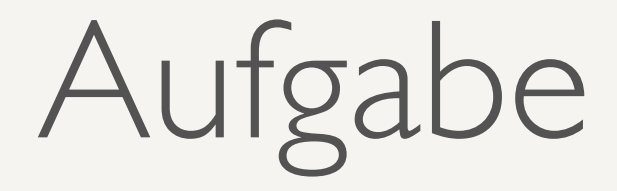

- Nehmen Sie einen *k*-Wert von 0.2 W/m<sup>2</sup> K für eine gute Isolierung an.
- Berechnen Sie für folgende Speicher die Verlustleistung, der prozentuale Verlust und die Halbwertszeit:
	- $\triangleright$  Valle 1
	- ▶ Sonnenhaus ( $10m<sup>3</sup>$  Wassertank)
	- ‣ Pufferspeicher 300l

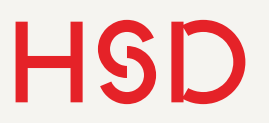

Aufgabe Verluste

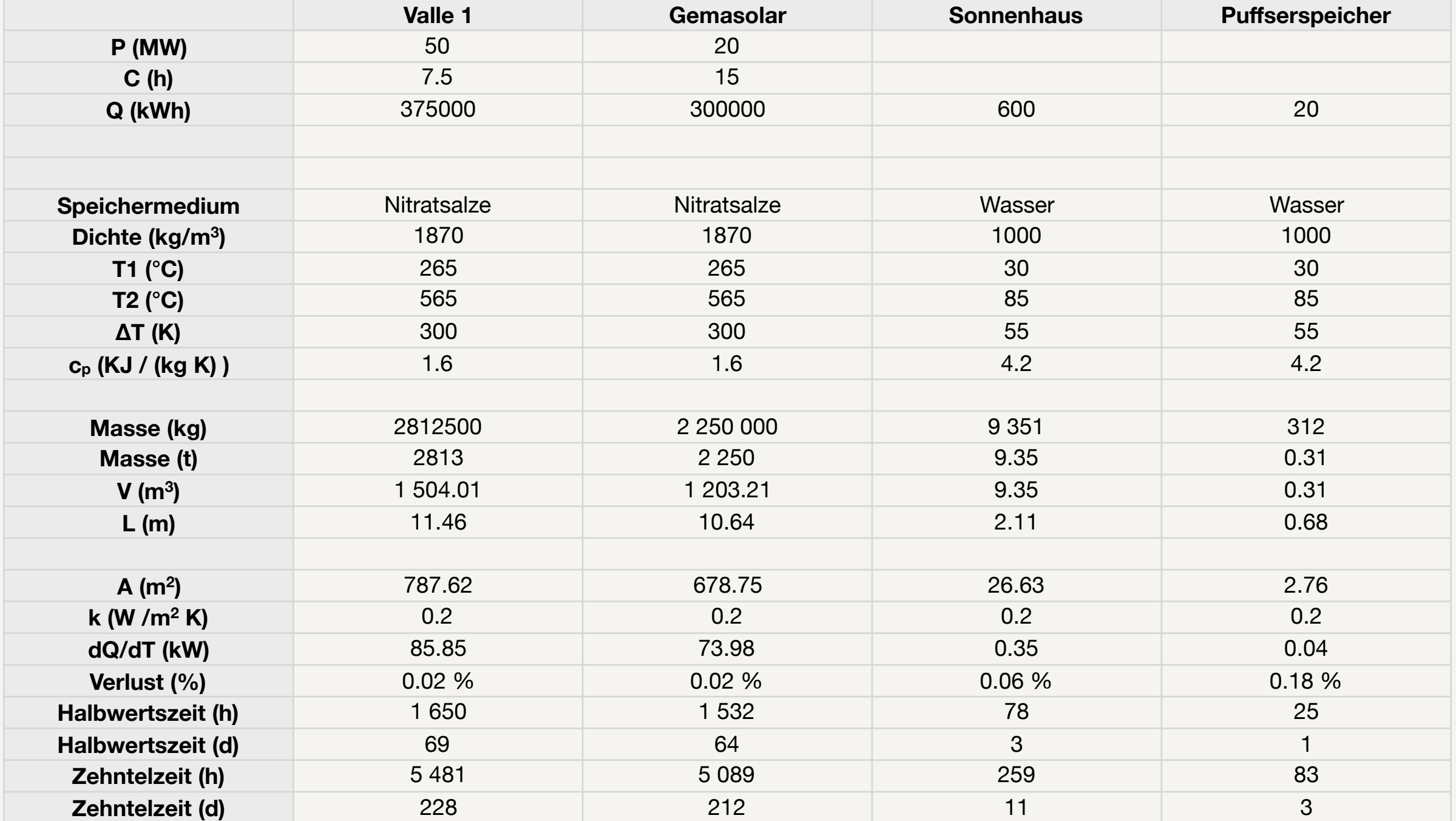

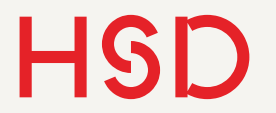

### Kosten

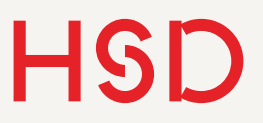

### Preis Sonnenhaus-Speicher

- [Jenni Energietechnik](http://www.jenni.ch/)
- Tank 9400l
- Inkl. allem Zubehör ca. 16000€
- Ca. 600kWh Speicherkapazität
- Kosten ca. 26.7€ / kWh

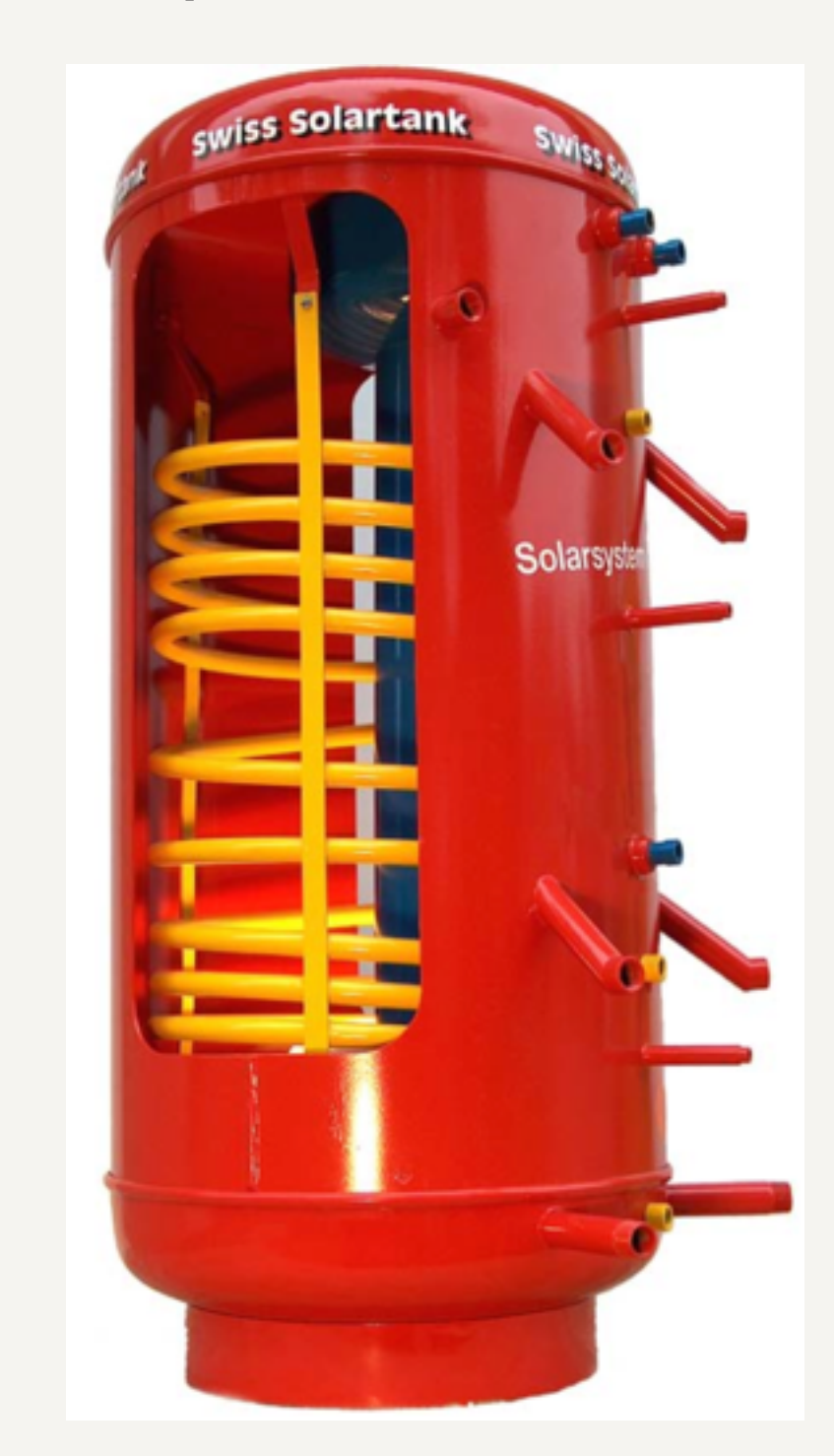

Quelle: <http://www.jenni.ch/pdf/Solarspeicher.pdf>

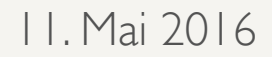

### Preis Kraftwerksspeicher

- Ulf Herrmann, Bruce Kelly, Henry Price: ,, Two-tank molten salt storage for parabolic trough solar power plants", Energy 29, 883 (2004) [Link](http://www.sciencedirect.com/science/article/pii/S0360544203001932)
	- ‣ Bewertung der Kraftwerke *SEGS I* und *Solar Two*.
	- ‣ \$30 40 / kWh
- K. Nithyanandam, R. Pitchumani: "Cost and performance analysis of concentrating solar *power systems with integrated latent thermal energy storage*", Energy 64, 793-810 (2014) [Link](http://www.sciencedirect.com/science/article/pii/S0360544213009626)
	- ‣ Theoretische und praktische Betrachtung von Solarturm-Kraftwerken mit und ohne Wärmespeicher
	- ‣ Zwei-Tank-Salzspeicher: \$27 /kWh
- [US SunShot Initiative](http://energy.gov/eere/sunshot/sunshot-initiative): Ziel \$15 /kWh<sub>th</sub> Speicherkosten, 95% Effizienz und \$0.06 / kWhel

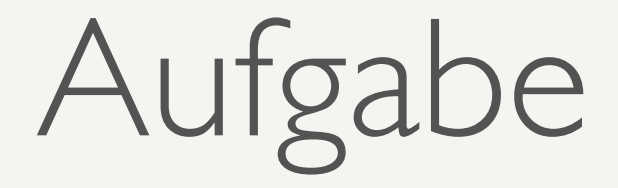

- Schätzen Sie die Kosten für die Speicher von Valle I und Gemasolar ab.
- Nehmen Sie an welcher Anteil der Kosten durch das Speichermedium entsteht. Schätzen Sie einen Preis (pro kg) der Salze ab.

### Sensible Wärmespeicher

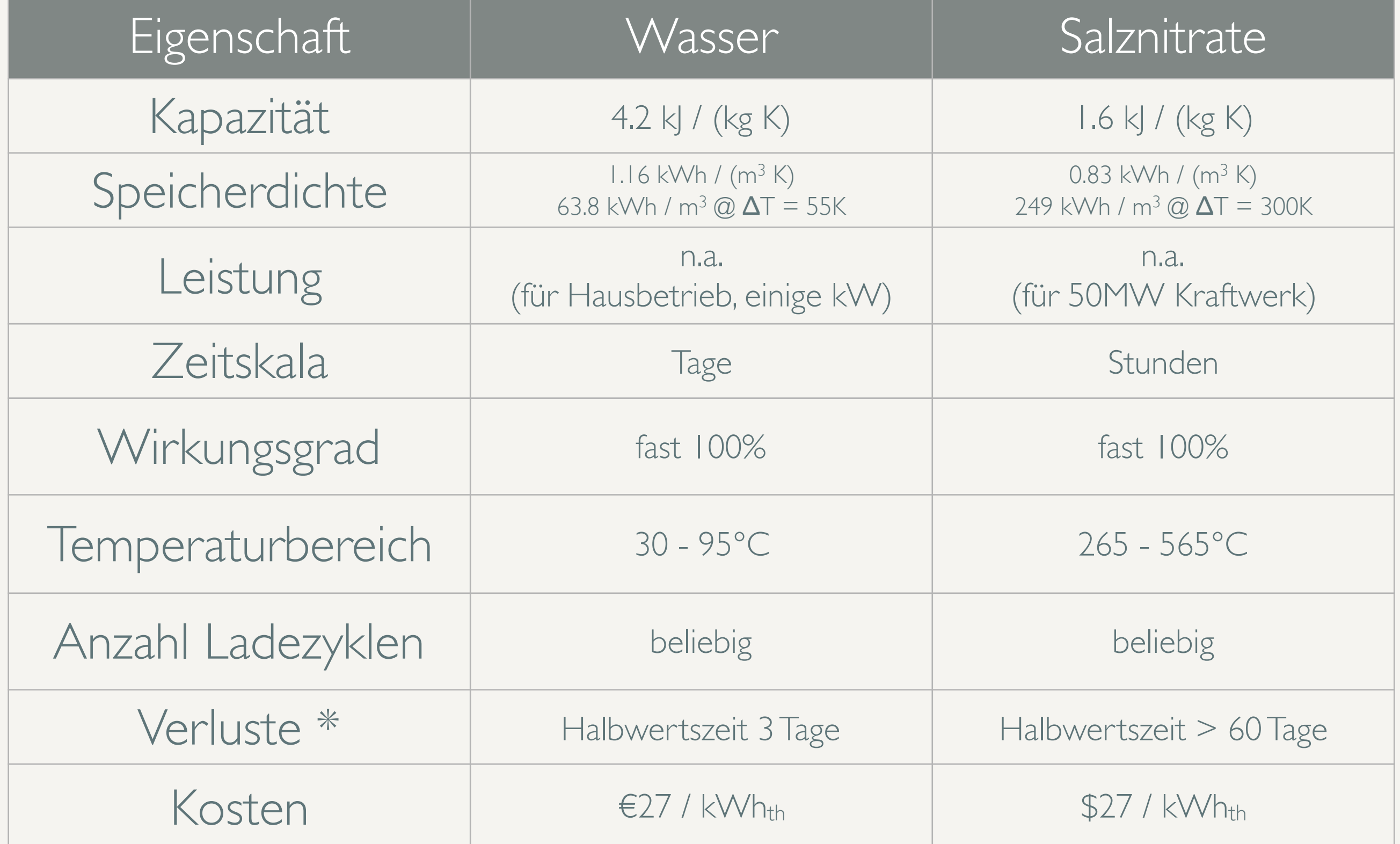

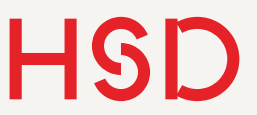

### Literatur

- 1. Stieglitz, Heinzel: *Thermische Solarenergie*, Springer (2008)
- 2. U. Sauer et al: Technologischer Überblick zur Speicherung von Elektrizität, SEFEP (2012). Übersetzung der englischen Originalversion. Siehe [www.sefep.eu.](http://www.sefep.eu/activities/projects-studies/technology-overview-on-electricity-storage.html)
- 3. Weigand, Köhler, v. Wolfersdorf: Thermodynamik kompakt, Springer-Vieweg (2013)